# 1 **Implementations I**

# **Agenda**

# • **Inner classes and implementation of ArrayList**

Nested classes and inner classes The AbstractCollection class Implementation of ArrayList

## • **Stack and queues**

Array-based implementations Linked list-based implementations

# • **Linked lists**

Doubly linked lists, circularly linked lists, sorted linked lists

# **Iterator design using nested class**

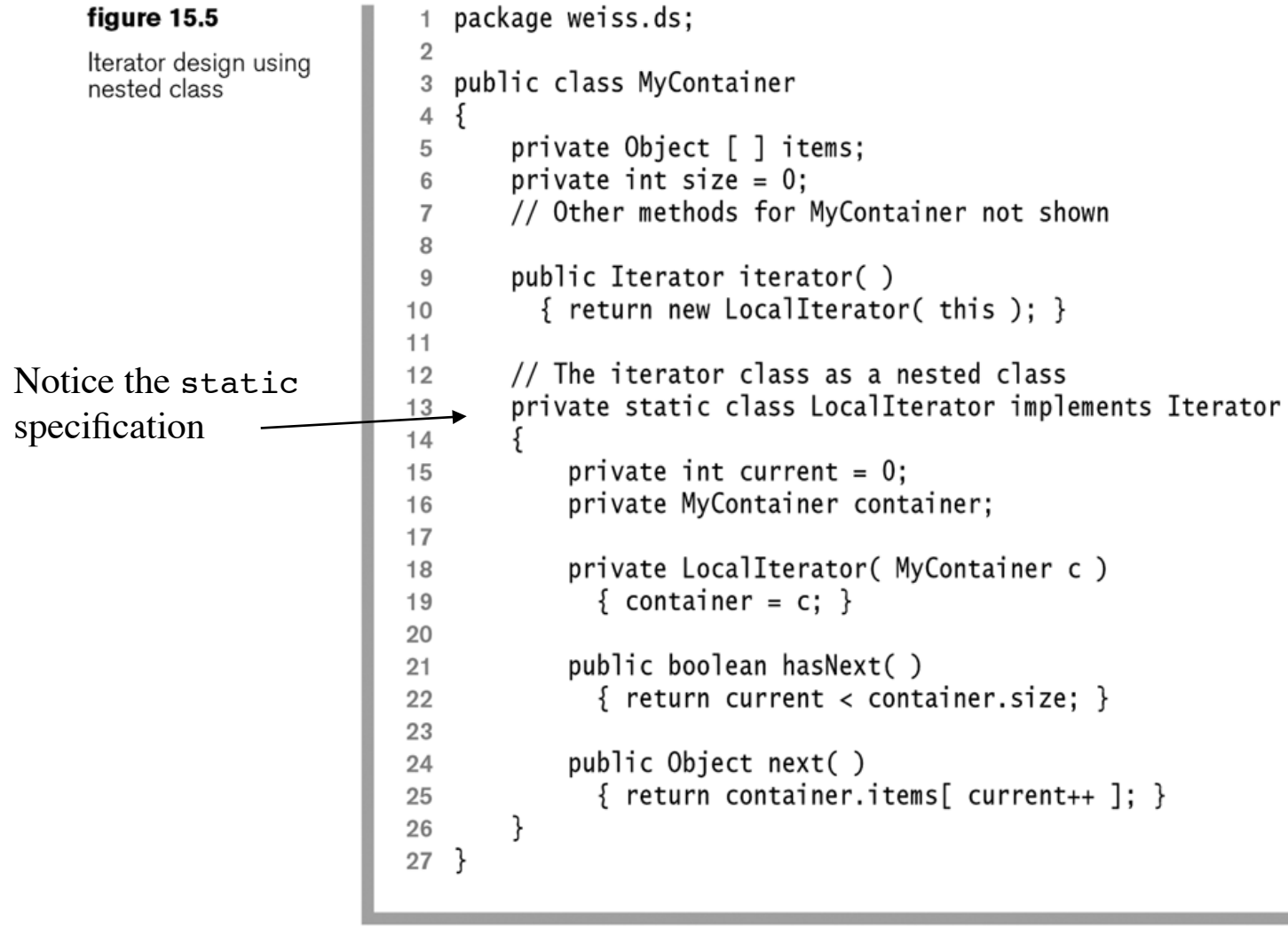

# **Iterator design using inner class**

figure 15.8 Iterator design using inner class

```
package weiss.ds;
 1
 \overline{2}public class MyContainer
 3
 4
   ş
        private Object [ ] items;
 5
        private int size = 0;
 6
 \overline{7}// Other methods for MyContainer not shown
 8
 9
        public Iterator iterator()
10{ return new LocalIterator(); }
1112// The iterator class as an inner class
13private class LocalIterator implements Iterator
1415
            private int current = 0;
16
17public boolean hasNext()
18
              { return current < MyContainer.this.size; }
19
20
            public Object next()
21{ return MyContainer.this.items[ current++ ]; }
22
        ł
23
24 }
```

```
// The iterator class as an inner class
 \mathbf{1}private class LocalIterator implements Iterator
 \overline{2}3
         \{private int current = 0;
 \overline{4}5
             public boolean hasNext()
 6
                { return current < size; }
 \overline{7}8
             public Object next()
 \boldsymbol{9}{ return items[ current++ ]; }10}
11
```
## figure 15.9

Inner class; Outer.this may be optional.

# **Nested classes and inner classes**

A **static nested class** interacts with the instance members of its outer class (and other classes) just like any other top-level class. In effect, a static nested class is behaviorally a top-level class that has been nested in another top-level class for packaging convenience.

As with instance methods and variables, an **inner class** is associated with an instance of its enclosing class and has direct access to that object's methods and fields.

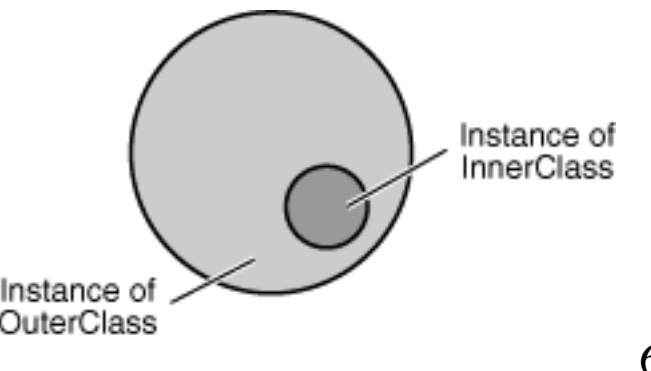

# **Abstract collections**

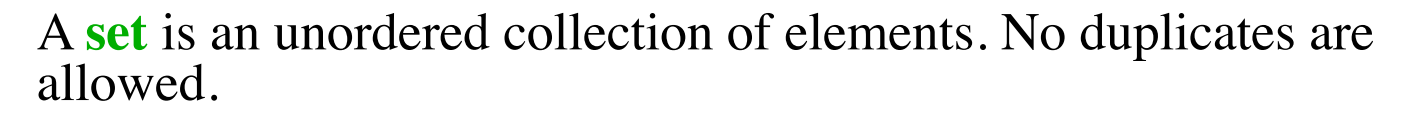

A **list** is an ordered collection of elements. Duplicates are allowed. Lists are also known an *sequences.* 

A map is an unordered collection of key-value pairs. The keys must be unique. Maps are also known as *dictionaries*.

# **Interfaces for collections**

java.util.\*

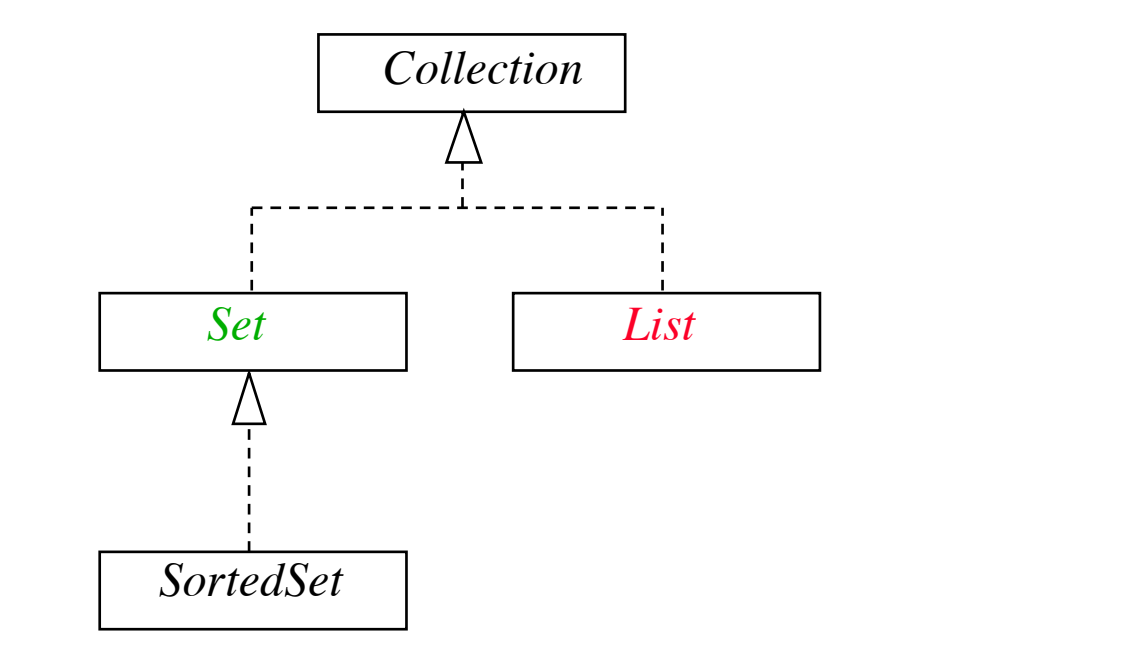

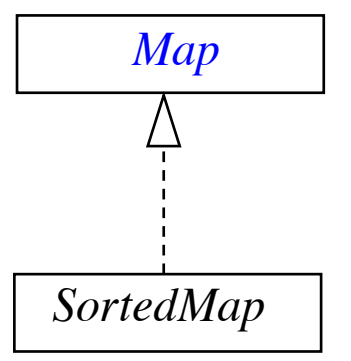

## interface **Collection<E>**

```
boolean add(E o)
boolean addAll(Collection<? extends E> c)
void clear()
boolean contains(Object o)
boolean containsAll(Collection<?> c)
boolean isEmpty()
Iterator<E> iterator()
boolean remove(Object o)
boolean removeAll(Collection<?> c)
boolean retainAll(Collection<?> c)
int size()
Object[] toArray()
<T> T[] toArray(T[] a)
```

```
1 package weiss.util;
\overline{2}3^{1*}* AbstractCollection provides default implementations for
 \overline{4}* some of the easy methods in the Collection interface.
 5
    * /
 6\phantom{1}6public abstract class AbstractCollection<AnyType> implements Collection<AnyType>
 \overline{7}←
8
   ₹
        7 * *9
        * Tests if this collection is empty.
10* @return true if the size of this collection is zero.
11* /
12public boolean isEmpty()
1314\{15
            return size( ) == 0;
       \mathcal{F}16
17/**
18
        * Change the size of this collection to zero.
19* /
2021public void clear()
22
           Iterator<AnyType> itr = iterator();
23
           while(itr.hasNext())
24
25
            \{itr.next();
26
                itr.remove();
27
           \}28
       \mathcal{F}29
30
        /**
31* Adds x to this collections.
32
        * This default implementation always throws an exception.
33
        * @param x the item to add.
34
        * @throws UnsupportedOperationException always.
35
        * /
36
       public boolean add(AnyType x)
37
38
            throw new UnsupportedOperationException();
39
        ł
40
```
#### figure 15.10

Sample implementation of AbstractCollection (part 1) Of 3

```
/**
figure 15.11
                      41
                               * Returns true if this collection contains x.
                      42Sample
                               * If x is null, returns false.
                      43
implementation of
AbstractCollection
                               * (This behavior may not always be appropriate.)
                      \Delta\varDelta(path 2)* @param x the item to search for.
                      45* @return true if x is not null and is found in
                      46
                               * this collection.
                      47
                               \star /
                      48
                              public boolean contains( Object x )
                      49
                      50
                              \{if(x == null)
                      51
                                      return false:
                      52
                      53
                                  for(AnyType val : this)
                      54
                                      if(x.equals(va]) )55
                      56
                                          return true;
                      57
                                  return false;
                      58
                              \mathcal{F}59
                      60
                              /**
                      61
                               * Removes non-null x from this collection.
                      62
                               * (This behavior may not always be appropriate.)
                      63
                               * @param x the item to remove.
                      64
                               * @return true if remove succeeds.
                      65
                               * /
                      66
                              public boolean remove( Object x )
                      67
                      68
                              ş
                                  if(x == null)
                      69
                                      return false;
                      70
                      71
                                  Iterator itr = iterator();
                      72
                                  while (itr. hasNext() )73
                                      if(x.equals(int.next() ) ))
                      74
                      75
                                          itr.remove();
                      76
                      77
                                          return true;
                      78
                                      ŀ
                      79
                      80
                                  return false;
                      81
                              }
```
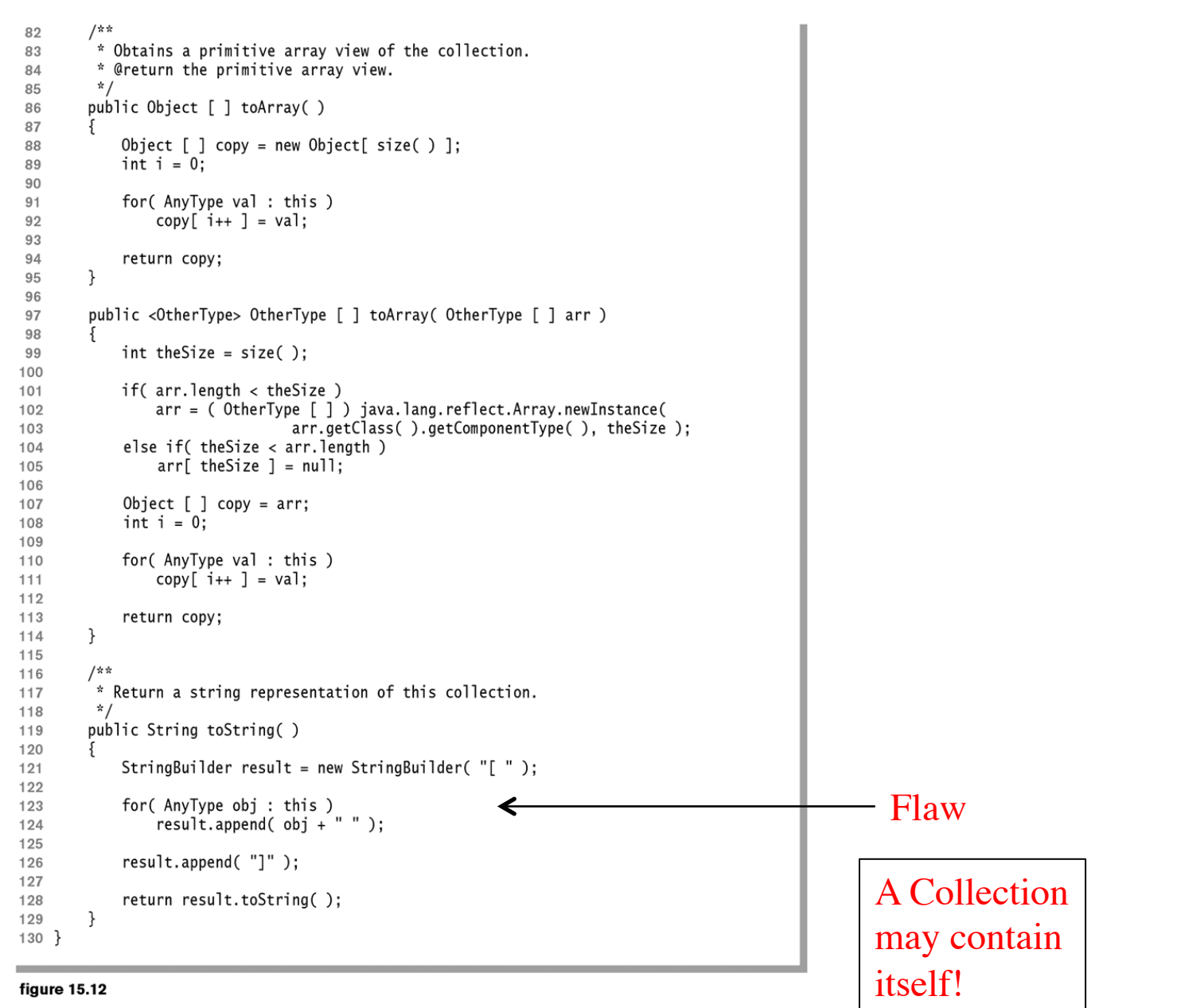

Sample implementation of AbstractCollection (part 3)

```
toString as implemented in 
java.util.AbstractCollection
```

```
public String toString() {
     Iterator<E> it = iterator();
     if (! it.hasNext())
         return "[]";
     StringBuilder sb = new StringBuilder();
     sb.append('[');
    for (i,:) {
        E e = it.next()sb.append(e == this ? "(this Collection)" : e); if (! it.hasNext())
             return sb.append(']').toString();
         sb.append(',').append(' ');
     }
}
```
# **ArrayList**

An array list (ArrayList) is a list that uses an array to store its elements.

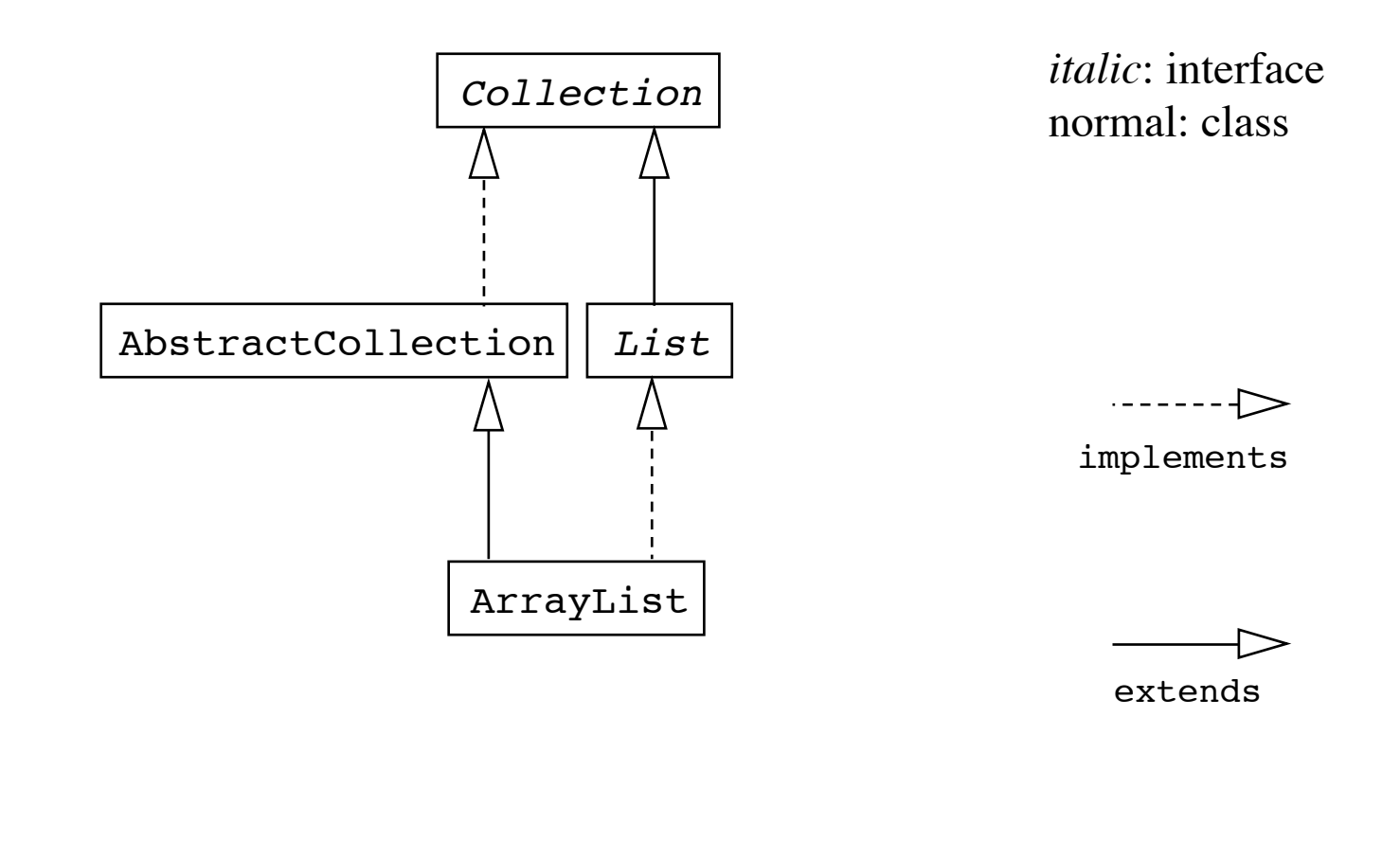

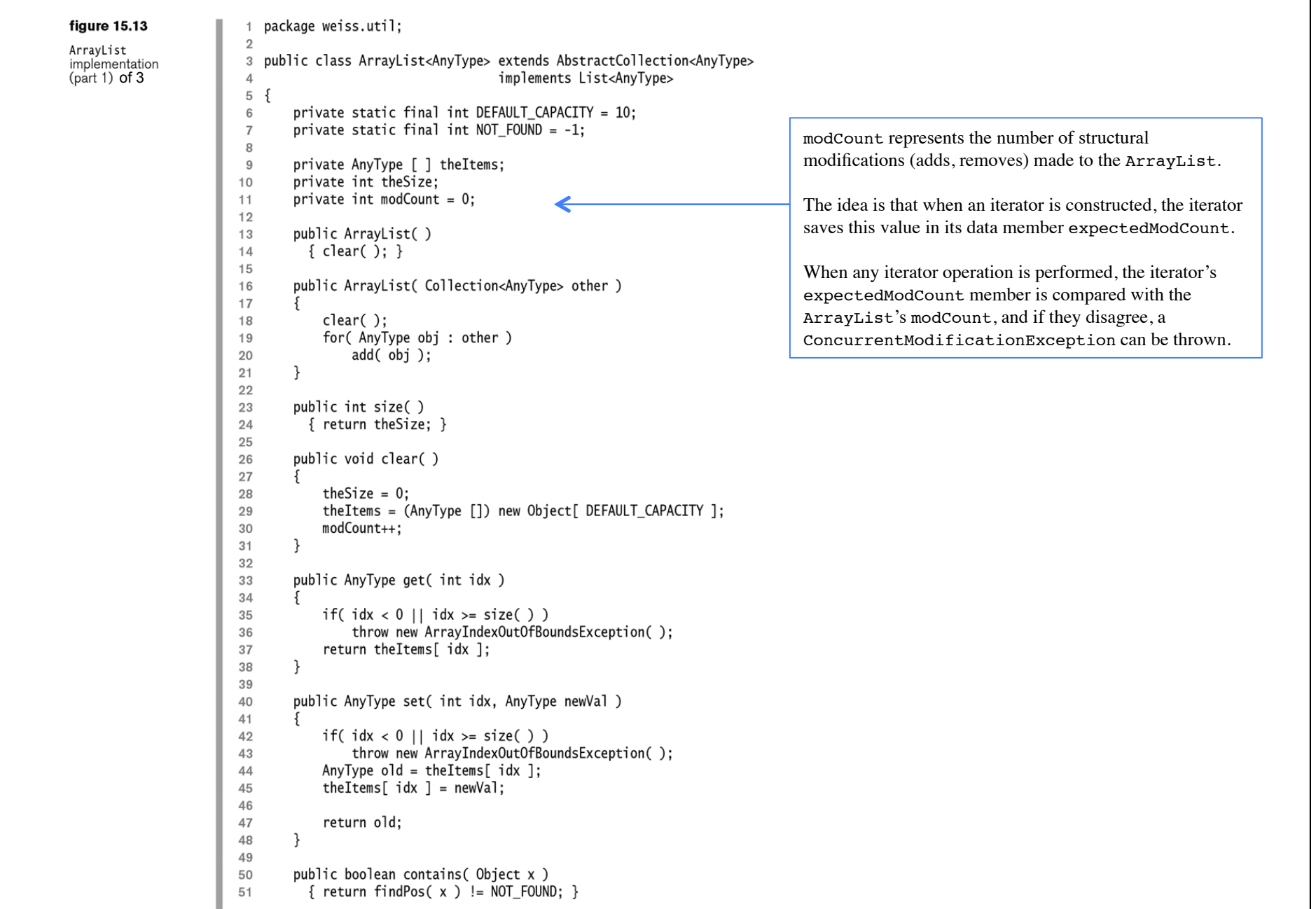

المتعاطف والمتعارض والمتعارضات والمستعارف والمتعارض والمتعارض والمتعارض والمتعارض والمتعارضات والمتعارض المتعارف

```
private int findPos( Object x )
                                                                                 figure 15.14
52
53
                                                                                  ArrayList
54
            for( int i = 0; i < size( ); i++)implementation
                if(x == null)
                                                                                 part 2)55
                \left\{ \right.56
57
                    if( the Items[ i ] == null )
58
                        return i:
59
                ₹
                else if(x.equals(theItems[i]))
60
61
                    return i:
62
            return NOT_FOUND;
63
64
        \mathcal{F}65
66
        public boolean add( AnyType x )
67
68
            if( the Items. length == size() )69
            \{70
                AnyType [] old = theItems;
                the Items = (AnyType [] new Object[ the Items. length * 2 + 1 ];
71for( int i = 0; i < size( ); i+)
72
73
                    theItems[ i ] = old[ i ];
74
            - }
            theItems[ theSize++ ] = x;
75
76
            modCount++;
77
            return true:
78
        \}79
        public boolean remove( Object x )
80
81
        \{82
            int pos = findPos(x);
83
            if( pos == NOT FOUR)84
85
                return false;
            else
86
87
            \{88
                remove(pos);
89
                return true;
90
            \}91}
92
                                                                                                     idxpublic AnyType remove( int idx )
93
94
        \{95
            AnyType removedItem = theItems[ idx ];
            for( int i = idx; i < size( ) - 1; i++)96
97
                theItems[ i ] = theItems[ i + 1 ];
            theSize--;
98
99
            modCount++;
            return removedItem;
100
101
        }
```
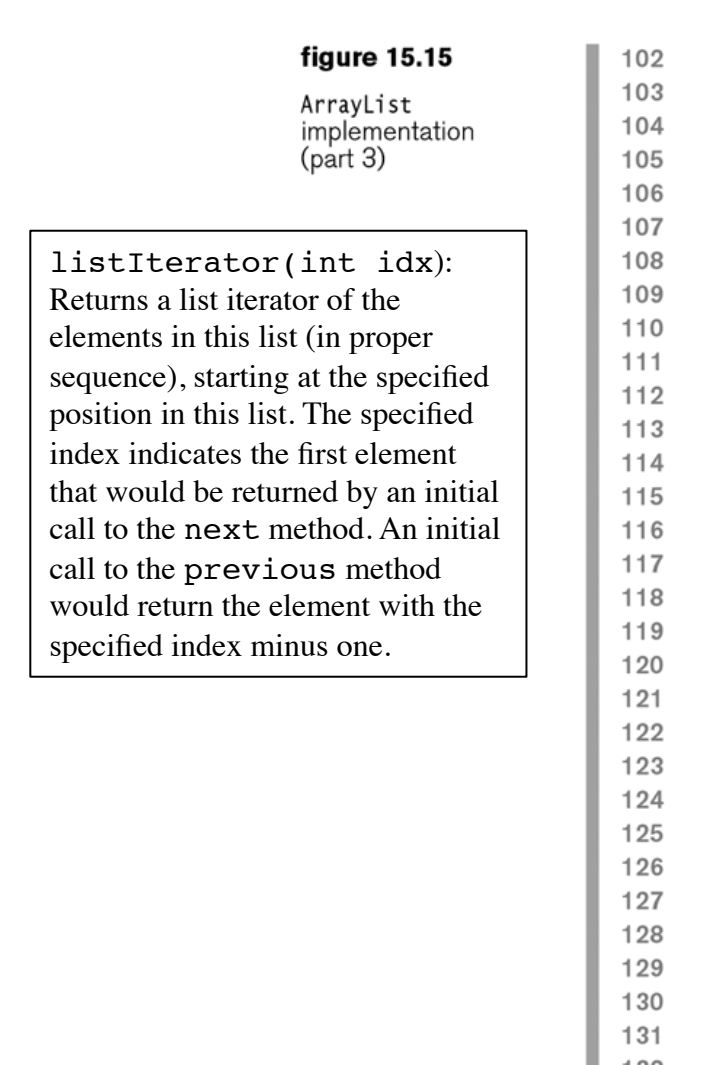

```
public Iterator<AnyType> iterator()
          { return new ArrayListIterator(0): }
        public ListIterator<AnyType> listIterator( int idx )
          { return new ArrayListIterator(idx); }
        // This is the implementation of the ArrayListIterator
        private class ArrayListIterator implements ListIterator<AnyType>
            private int current:
            private int expectedModCount = modCount;
            private boolean nextCompleted = false;
            private boolean prevCompleted = false;
            ArrayListIterator( int pos)
                if(pos < 0 \mid |pos > size())
                    throw new IndexOutOfBoundsException();
                current = pos;λ
            public boolean hasNext()
                if( expectedModCount != modCount )
                    throw new ConcurrentModificationException();
                return current \langle size();
            λ
            public boolean hasPrevious()
                if(expectedModCount != modCount )
132
                    throw new ConcurrentModificationException();
133
                return current > 0;
134
            ł
135
```

```
public AnyType next()
136
137
                if(!hasNext())
138
                    throw new NoSuchElementException();
139
                nextCompleted = true:
140
                prevCompleted = false:
141return the Items [ current++ ];
142
            ł
143
144
            public AnyType previous()
145
146
                if(!hasPrevious())
147
                    throw new NoSuchElementException();
148
                prevCompleted = true;149
                nextCompleted = false;
150
                return theItems[ --current ];
151
            ł
152
153
            public void remove()
154
155
                if(expectedModCount != modCount )
156
                    throw new ConcurrentModificationException();
157
158
                if( nextCompleted )
159
                    ArrayList.this.remove( --current);
160
                else if( prevCompleted )
161
                    ArrayList.this.remove( current);
162
                else
163
                    throw new IllegalStateException();
164
165
                prevComplete d = nextComplete d = false;166
                expectedModCount++;
167
168
            }
        }
169
170 }
```
ArravList implementation  $(path 4)$ 

# **Does either of these proposed implementations of clear for AbstractCollection work?**

```
1 public void clear() // Version #1
 2 \{Iterator<AnyType> itr = iterator();
 3
        while( !isEmpty( ) )\overline{4}remove(itr.next() )5
   \rightarrow6
 \overline{7}public void clear() \frac{1}{2} Version #2
 8
   \{\boldsymbol{9}while(!isEmpty())
10remove( iterator( ).next( ) );
1112 }
```
Proposed implementations of clear for AbstractCollection

Version #1 will throw a ConcurrentModificationException

Version #2 works

# **Does this proposed implementation of clear work?**

```
public void clear( ) // Version #3
{
     Iterator<AnyType> itr = iterator( );
    while( itr.hasNext( ) )
         itr.remove( );
}
```
Version #3 will throw an IllegalStateException

```
public void clear( ) // Version #4
\{ Iterator<AnyType> itr = iterator( );
    while( itr.hasNext( ) )
         itr.next( ).remove( );
}
```
Version #4 works

# **Stacks and queues**

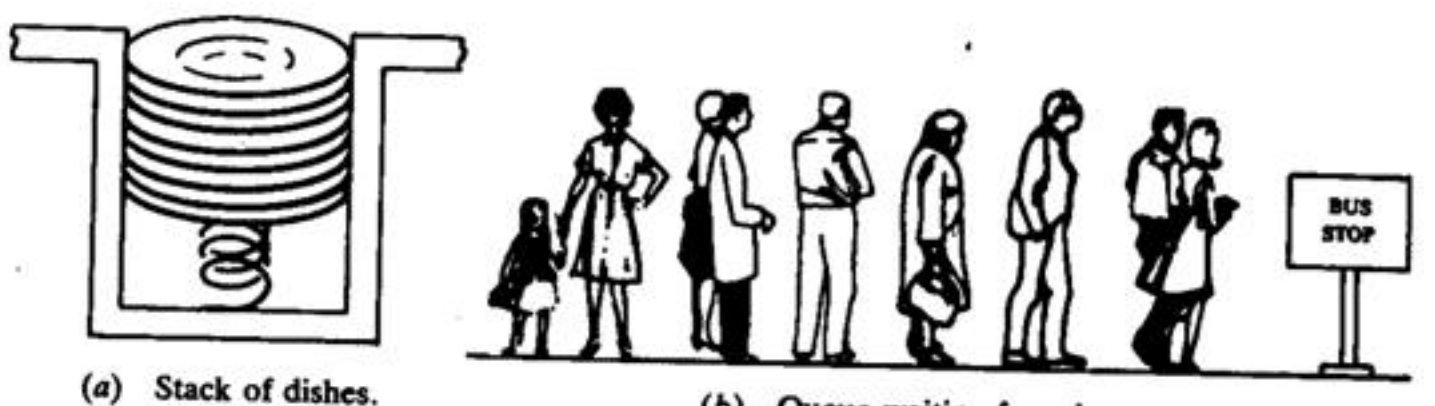

Queue waiting for a bus.  $(b)$ 

# **Stack**

## (**LIFO** = **L**ast**I**n**F**irst**O**ut)

A **stack** is a sequence of items of the same type that provides the following two operations:

**push(x):**Add the item **x** to the top of the stack **pop:** Remove the top item from the stack

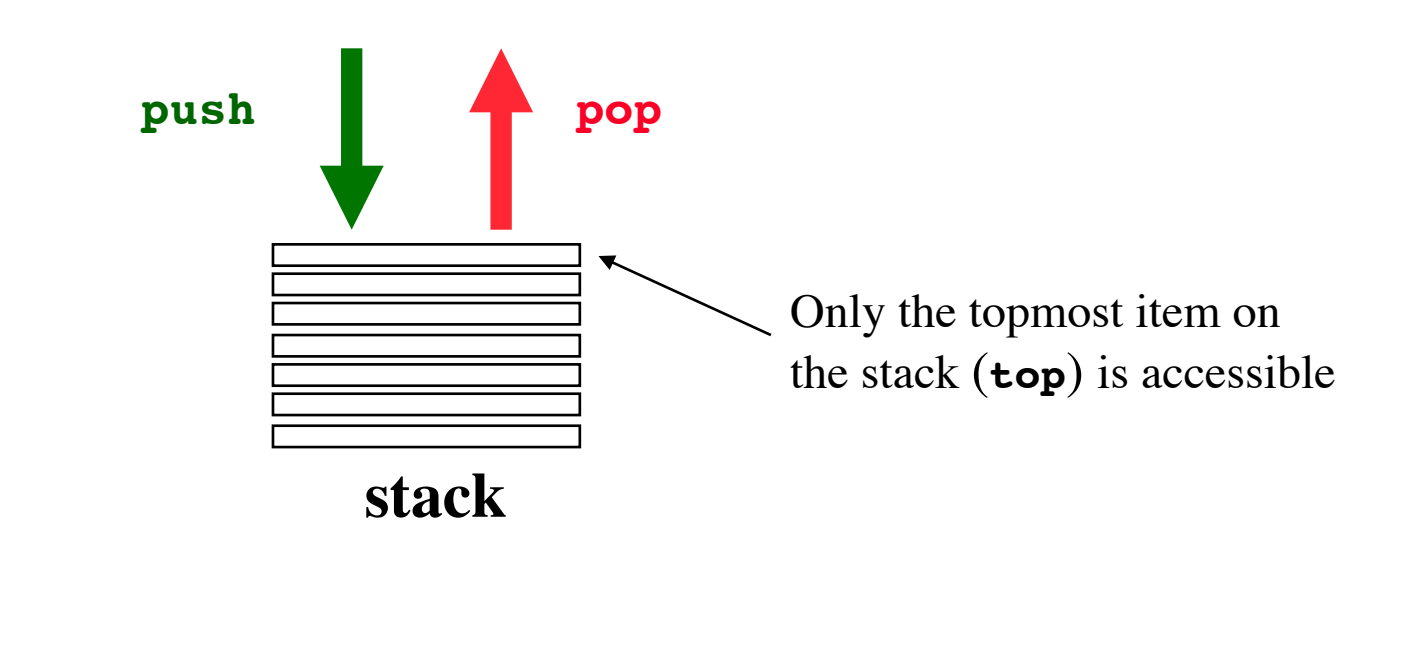

# **Stack implemented with an array**

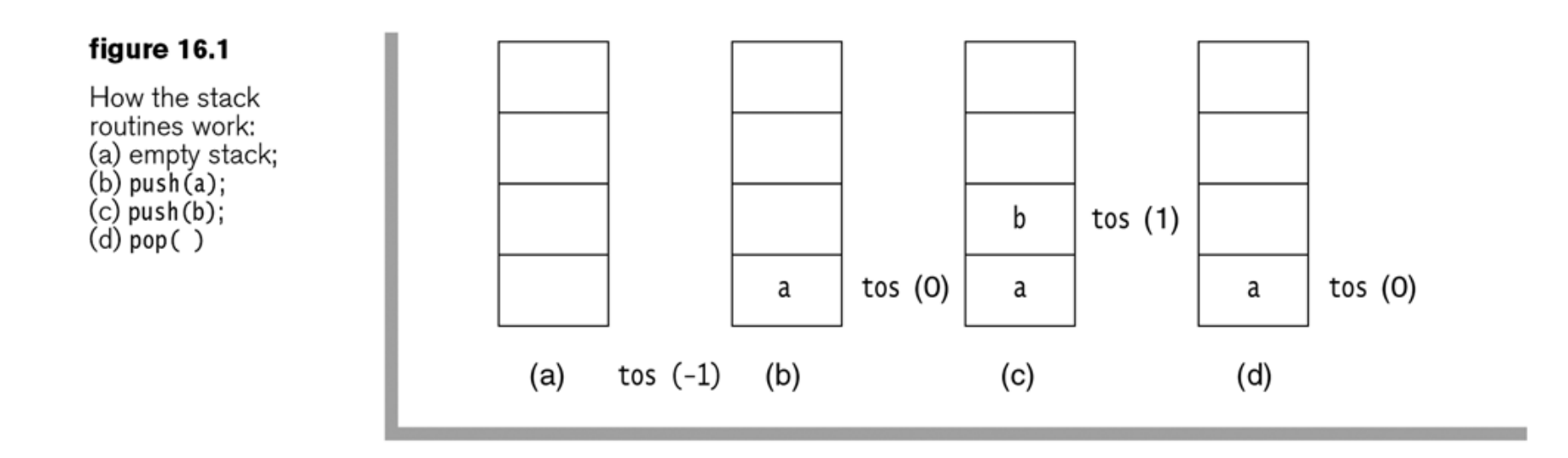

The integer tos (*top of stack*) provides the array index of the top element of the stack

```
1 package weiss.nonstandard:
 \mathfrak{D}3 // ArrayStack class
 4 //
 5 // CONSTRUCTION: with no initializer
 6/17 // *******************PUBLIC OPERATIONS**********************
                            --> Insert x
 8 // void push(x)
 9 // void pop()--> Remove most recently inserted item
10 // AnvType top()
                            --> Return most recently inserted item
11 // AnvType topAndPop() \rightarrow Return and remove most recent item
12 // boolean isEmpty()
                            --> Return true if empty; else false
13 // void makeEmpty()
                            --> Remove all items
15 // top, pop, or topAndPop on empty stack
16
17 public class ArrayStack<AnyType> implements Stack<AnyType>
18 \{19
       public ArrayStack()
        \{ /* Figure 16.3 */ }
20
21public boolean isEmpty()
22
         \{ /* Figure 16.4 */ }
23
       public void makeEmpty()
24
        \{ /* Figure 16.4 */ }
25
       public Object top()
26
27
        \{ /* Figure 16.6 */ }
       public void pop()
28
         \{ /* Figure 16.6 */ }
29
       public AnyType topAndPop()
30
        \{ /* Figure 16.7 */ }
31public void push(AnyType x)
32
        \{ /* Figure 16.5 */ }
33
34
       private void doubleArray()
35
        \{ /* Implementation in online code */ }
36
37
       private AnyType [ ] theArray;
38
       private int
                          top0fStack;
39
40
       private static final int DEFAULT_CAPACITY = 10;
41
42 }
```

```
figure 16.2
Skeleton for the
array-based stack
```
class

The zero-parameter<br>constructor for the ArrayStack class

1

 $\overline{2}$ 

3

4 5

6

 $\overline{7}$ 

8

```
/**
 * Construct the stack.
 * /
public ArrayStack()
    theArray = (AnyType []) new Object[ DEFAULT_CAPACITY ];
   topOfStack = -1;
ł
```
/\*\* figure 16.4  $\mathbf{1}$ \* Test if the stack is logically empty.  $\overline{2}$ The isEmpty and \* @return true if empty, false otherwise. 3 makeEmpty routines for  $*$  / the ArrayStack class  $\overline{4}$ public boolean isEmpty() 5 6 return topOfStack ==  $-1$ ;  $\overline{7}$ } 8 9  $10$ /\*\* \* Make the stack logically empty.  $11$  $*$  $12$ public void makeEmpty()  $13$  $14$  $topOfStack = -1;$ 15 16 ł

The push method for the ArrayStack class

```
/**
\overline{1}* Insert a new item into the stack.
 \overline{2}* @param x the item to insert.
 3
          * /
 \overline{4}public void push(AnyType x)
 5
 6\phantom{a}ş
              if( topOfStack + 1 == theArray.length )
 \overline{7}doubleArray();
 8
              theArray[ ++topOfStack ] = x;
 9
         \}10
```

```
/**
 \mathbf{1}* Get the most recently inserted item in the stack.
 \overline{2}* Does not alter the stack.
 3
         * @return the most recently inserted item in the stack.
 4
         * @throws UnderflowException if the stack is empty.
 5
         * /
 6
       public AnyType top()
 \overline{7}8
            if('isEmpty()')9
                throw new UnderflowException( "ArrayStack top");
10return theArray[ topOfStack ]:
11ł
1213/**
14* Remove the most recently inserted item from the stack.
15
         * @throws UnderflowException if the stack is empty.
16
         */
17public void pop()
18
19
            if('isEmpty() )20
                throw new UnderflowException( "ArrayStack pop");
21topOfStack--;
22
23
       }
```
The top and pop methods for the ArravStack class

```
/**
 \mathbf{1}* Return and remove the most recently inserted item
 \overline{2}* from the stack.
 3
         * @return the most recently inserted item in the stack.
 4
         * @throws Underflow if the stack is empty.
 5
         * /
 \,6\,public AnyType topAndPop()
 \overline{7}8
        ſ
            if('isEmpty() )9\,throw new UnderflowException( "ArrayStack topAndPop" );
10return theArray[ topOfStack-- ];
11}
12
```
The topAndPop method for the ArrayStack class

# **Amortized running time**

Array doubling is expensive in running time: *O*(*N*).

However, array doubling is infrequent because an array doubling that involves *N* elements must be preceded by at least *N*/2 pushes that do not involve an array doubling.

Consequently we can charge the *O*(*N*) cost of the doubling over these *N*/2 easy pushes, thereby effectively raising the cost of each push by only a small constant.

In the "long run" push runs in  $O(1)$  time.

*Amortization*: The paying off of debt in regular installments over a period of time.

# **Stack implemented with a linked list**

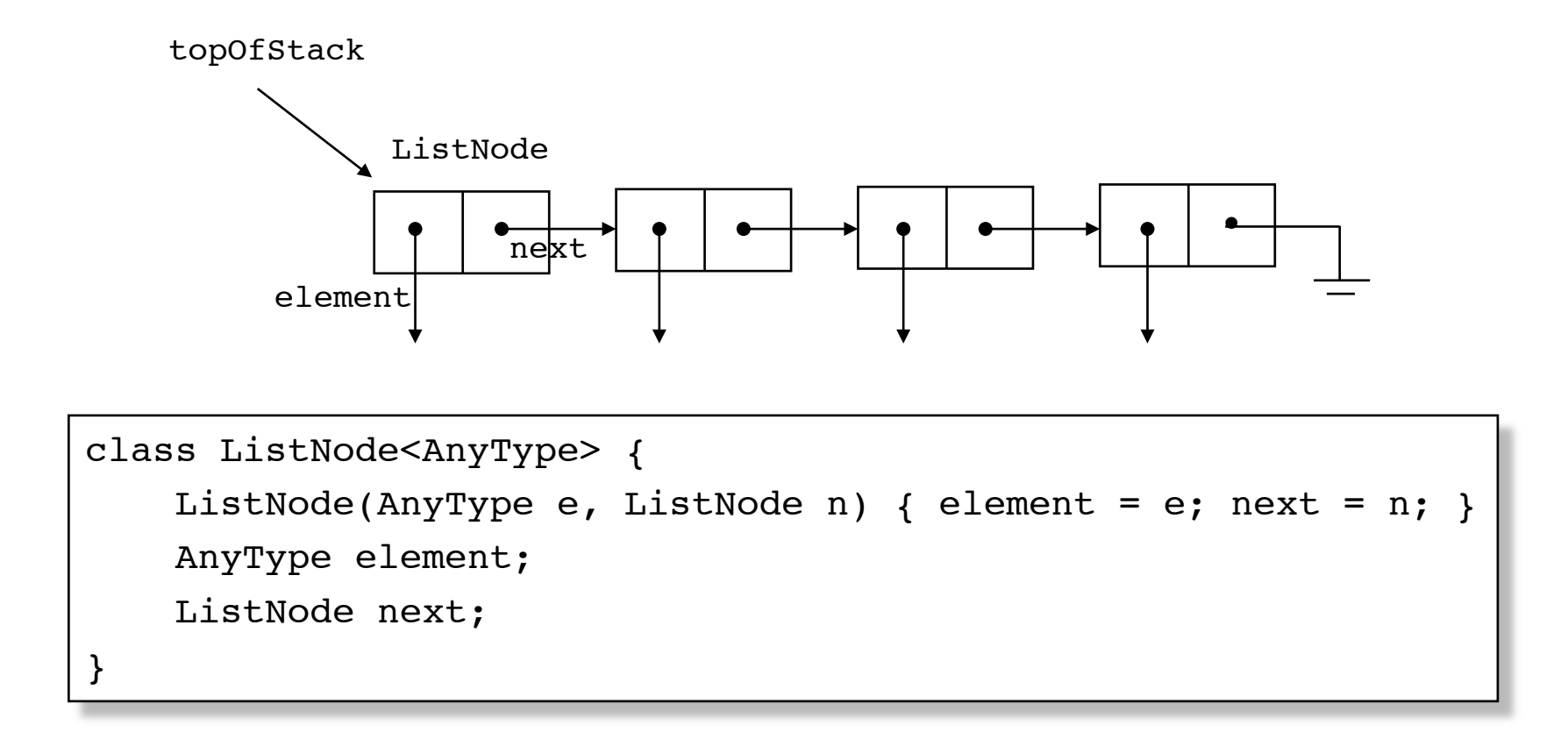

```
1 package weiss.nonstandard:
\overline{2}3 // ListStack class
4 //
5 // CONSTRUCTION: with no initializer
6 / 17 // ******************PUBLIC OPERATIONS**********************
8 // void push(x)
                            --> Insert x
 9 // void pop()--> Remove most recently inserted item
10 // AnyType top()
                            --> Return most recently inserted item
11 // AnyType topAndPop( ) --> Return and remove most recent item
12 // boolean is Empty()
                            --> Return true if empty; else false
13 // void makeEmpty()
                           --> Remove all items
15 // top, pop, or topAndPop on empty stack
1617 public class ListStack<AnyType> implements Stack<AnyType>
18 \frac{1}{2}19
       public boolean isEmpty()
         \{ return topOfStack == null; \}20
       public void makeEmpty()
21
        \{topOfStack = null; \}22
23
       public void push(AnyType x)
24
         \{ /* Figure 16.20 */ }
25
       public void pop()
26
         \{ /* Figure 16.20 */ }
27
       public AnyType top()
28
         \{ /* Figure 16.21 */ }
29
       public AnyType topAndPop()
30
        \{ /* Figure 16.21 */ }
3132
       private ListNode<AnyType> topOfStack = null;
33
34}
35
36 // Basic node stored in a linked list.
37 // Note that this class is not accessible outside
38 // of package weiss.nonstandard
39 class ListNode<AnyType>
40 \{41
       public ListNode( AnyType theElement)
        \{ this( the Element, null ); \}42
43
       public ListNode( AnyType theElement, ListNode<AnyType> n)
44
        { element = theElement; next = n; }
45
46
47
       public AnyType element;
       public ListNode next;
48
49 }
```

```
figure 16.19
```

```
Skeleton for
linked list-hased
stack class
```
The push and pop routines for the ListStack class

```
/**
 \mathbf{1}* Insert a new item into the stack.
 \overline{2}* @param x the item to insert.
 3
         * /
 4
        public void push(AnyType x)
 5
 6\phantom{a}ſ
            topOfStack = new ListNode<AnyType>(x, topOfStack);
 \overline{7}8
        }
 9/**
10* Remove the most recently inserted item from the stack.
11* @throws UnderflowException if the stack is empty.
12*13public void pop()
1415
        ₹
            if( isEmpty( ) )
16
                throw new UnderflowException( "ListStack pop" );
17topOfStack = topOfStack.next;
18
19
        }
```

```
/**
 \mathbf{1}* Get the most recently inserted item in the stack.
 \overline{2}* Does not alter the stack.
 3
        * @return the most recently inserted item in the stack.
 \varDelta* @throws UnderflowException if the stack is empty.
 5
        * /
 6
       public AnyType top()
 \overline{7}8
           if('isEmpty()')9throw new UnderflowException( "ListStack top");
10return topOfStack.element;
11\uparrow1213/**
14* Return and remove the most recently inserted item
15
        * from the stack.
16
        * @return the most recently inserted item in the stack.
17* @throws UnderflowException if the stack is empty.
18
        * /
19
       public AnyType topAndPop()
20
21if('isEmpty() )22
                throw new UnderflowException( "ListStack topAndPop");
23
24
            AnyType topItem = topOfStack.element;
25
            topOfStack = topOfStack.next;26
            return topItem;
27
28
       \}
```
The top and topAndPop routines for the ListStack class

```
figure 16.28
                          package weiss.util;
                        \mathbf{1}\overline{2}A simplified<br>Collections-style<br>Stack class, based on
                       3^{1*}4<sup>*</sup> Stack class. Unlike java.util.Stack, this is not extended from
the ArrayList class
                       5 * Vector. This is the minimum respectable set of operations.
                        6 */7 public class Stack<AnyType> implements java.io.Serializable
                       8 \quadpublic Stack()
                       \overline{9}10ł
                       11items = new ArrayList<AnyType>();
                              λ
                       1213public AnyType push(AnyType x)
                       1415₹
                                                                                             O(1) amortized time
                       16items.add( x );
                       17return x;
                      18
                              \}1920
                              public AnyType pop()
                      2122
                                   if('isEmpty()')23
                                       throw new EmptyStackException();
                                                                                             O(1) time
                                   return items.remove( items.size( ) - 1 );
                      24
                      25
                              \mathcal{F}26
                      27
                              public AnyType peek()
                      28
                              \{29
                                   if(isEmpty())
                                       throw new EmptyStackException();
                      30
                      31return items.get(items.size() - 1);
                      32
                              \}33
                      34
                              public boolean isEmpty()
                      35
                              \{36
                                   return size( ) == 0;37
                              }
                       38
                      39
                              public int size( )
                       40
                              €
                                   return items.size();
                      41
                      42
                              \}43
                      44
                              public void clear( )
                       45
                              ł
                       46\,items.clear( );
                      47
                              ł
                       48
                       49
                              private ArrayList<AnyType> items;
                       50 }
                                                                                                         top
```
# **Class Stack in java.util**

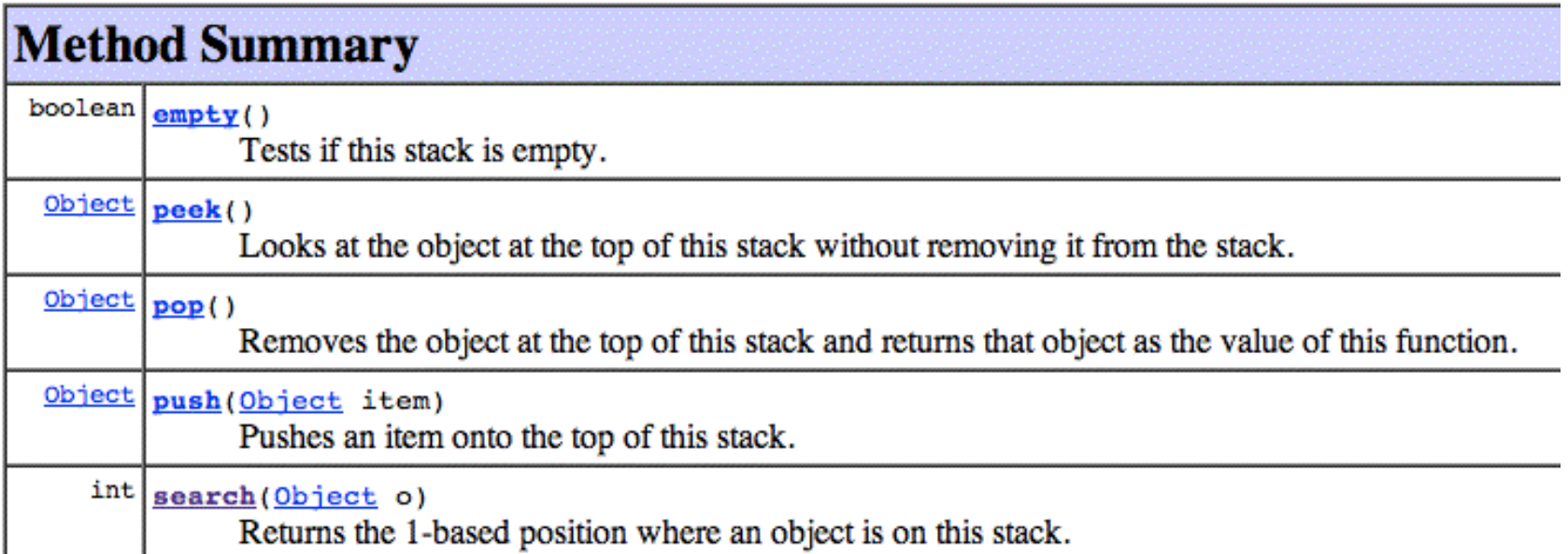

A more complete and consistent set of LIFO stack operations is provided by the Deque (double-ended queue) interface and its implementations, which should be used in preference to this class.

# **Queue** (**FIFO** = **F**irst**I**n**F**irst**O**ut)

A **queue** is a sequence of items of the same type that provides the following two operations:

**enqueue(x)**: Insert the item **x** at the back of the queue

**dequeue**: Remove the item at the front of the queue

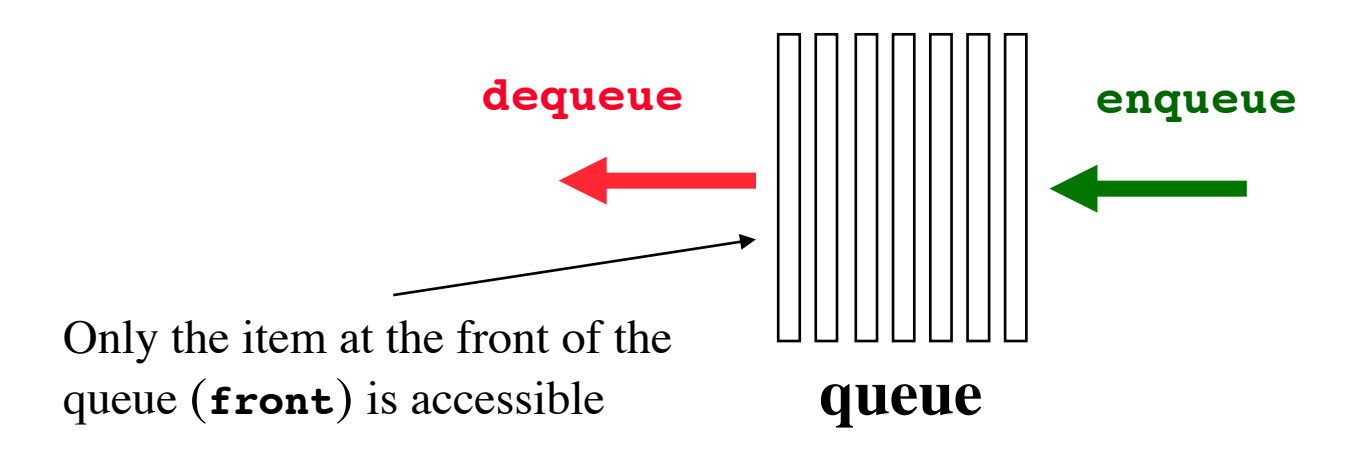
# **Queue implemented with a linked list**

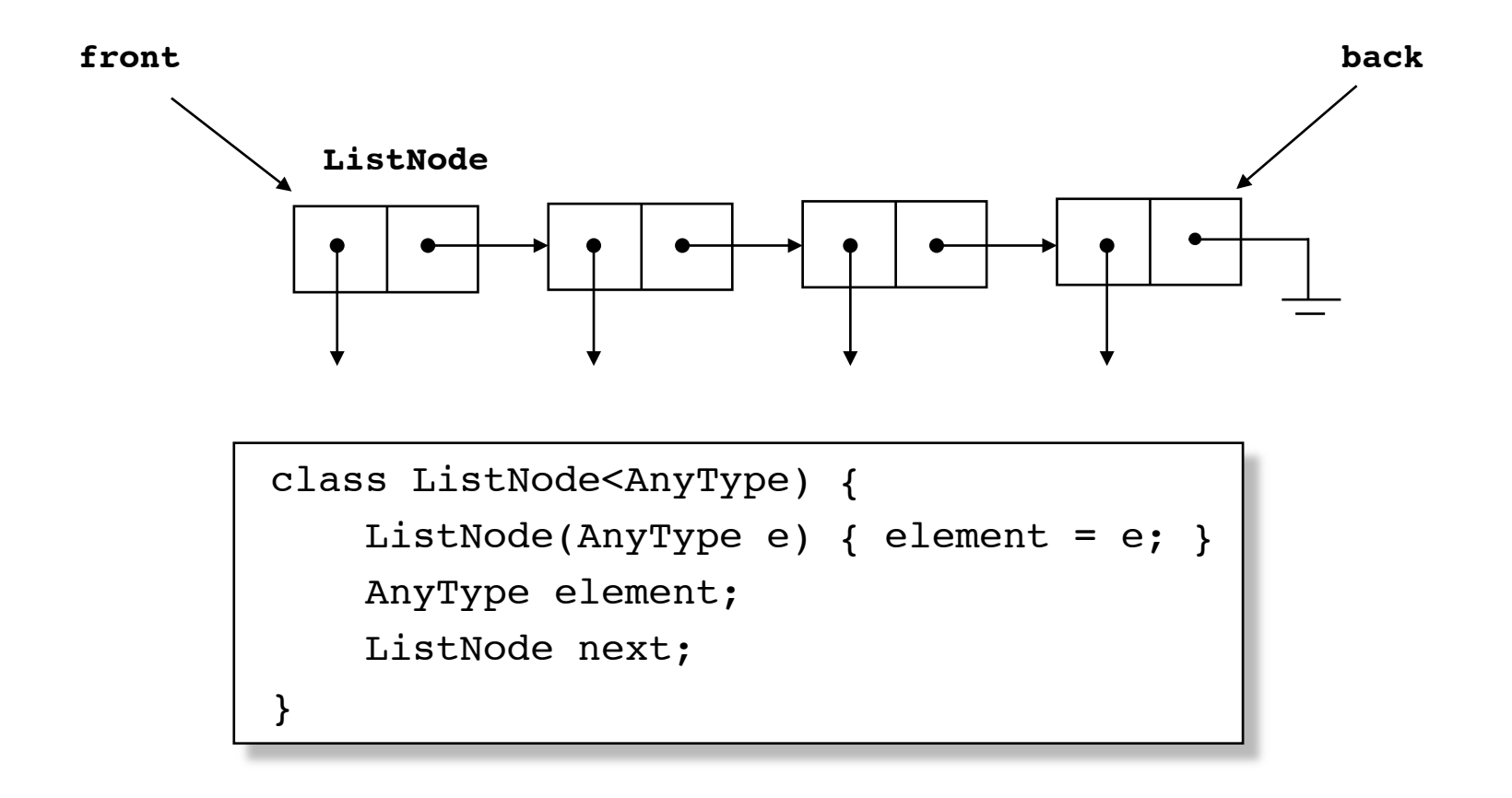

```
figure 16.23
```
Skeleton for the linked list-based queue class

```
package weiss.nonstandard:
\mathbf{1}\overline{2}3 // ListOueue class
4/15 // CONSTRUCTION: with no initializer
6 / I7 // ******************PIJRI TC OPFRATTONS**********************
8 // void enqueue( x )
                            --> Insert x
9 // AnyType getFront()
                            --> Return least recently inserted item
                            --> Return and remove least recent item
10 // AnyType dequeue()
11 // boolean isEmpty()
                           --> Return true if empty: else false
12 // void makeEmpty()
                            --> Remove all items
14 // getFront or dequeue on empty queue
1516 public class ListQueue<AnyType>
17 \frac{2}{3}public ListQueue()
18\frac{1}{2} /* Figure 16.24 */ }
19public boolean isEmpty()
20
        \{ /* Figure 16.27 */ }
21public void enqueue( AnyType x )
22
        { /* Figure 16.25 */ }
23
       public AnyType dequeue()
24\{ /* Figure 16.25 */ }
25
       public AnyType getFront()
26
        \{ /* Figure 16.27 */ }
27
       public void makeEmpty()
28
        \{ /* Figure 16.27 */ }
29
30
31private ListNode<AnyType> front;
       private ListNode<AnyType> back;
32
33 \}
```
Constructor for the<br>linked list-based ListQueue class

```
/**
\mathbf{1}\dot{ } * Construct the queue.
\frac{2}{3}* /
           public ListQueue()
\overline{4}\overline{\mathcal{E}}\, 5 \,front = back = null;\,6\,\}\overline{7}
```

```
/**
                                                                                 figure 16.25
\mathbf{1}* Insert a new item into the queue.
\mathfrak{D}The engueue and
         * @param x the item to insert.
 3
                                                                                 dequeue routines for
         * /
\overline{4}the ListOueue class
       public void enqueue( AnyType x )
5
6
                                                                                  O(1) time
           if(isEmpty()) // Make a queue of one element
\overline{7}back = front = new ListNode < AnyType>(x);8
           else
                                 // Regular case
9
                                                                                  Note the execution order
                back = back.next = new ListNode<AnyType>(x); <
10(right-to-left)
       ł
1112/**
13* Return and remove the least recently inserted item
14* from the queue.
15
        * @return the least recently inserted item in the queue.
16
        * @throws UnderflowException if the queue is empty.
17* /
18public AnyType dequeue()
19O(1) time
20
           if('isEmpty() )21throw new UnderflowException( "ListQueue dequeue" );
22
23
           AnyType returnValue = front.element;
24
           front = front.next;25
            return returnValue;
26
27
       P.
```
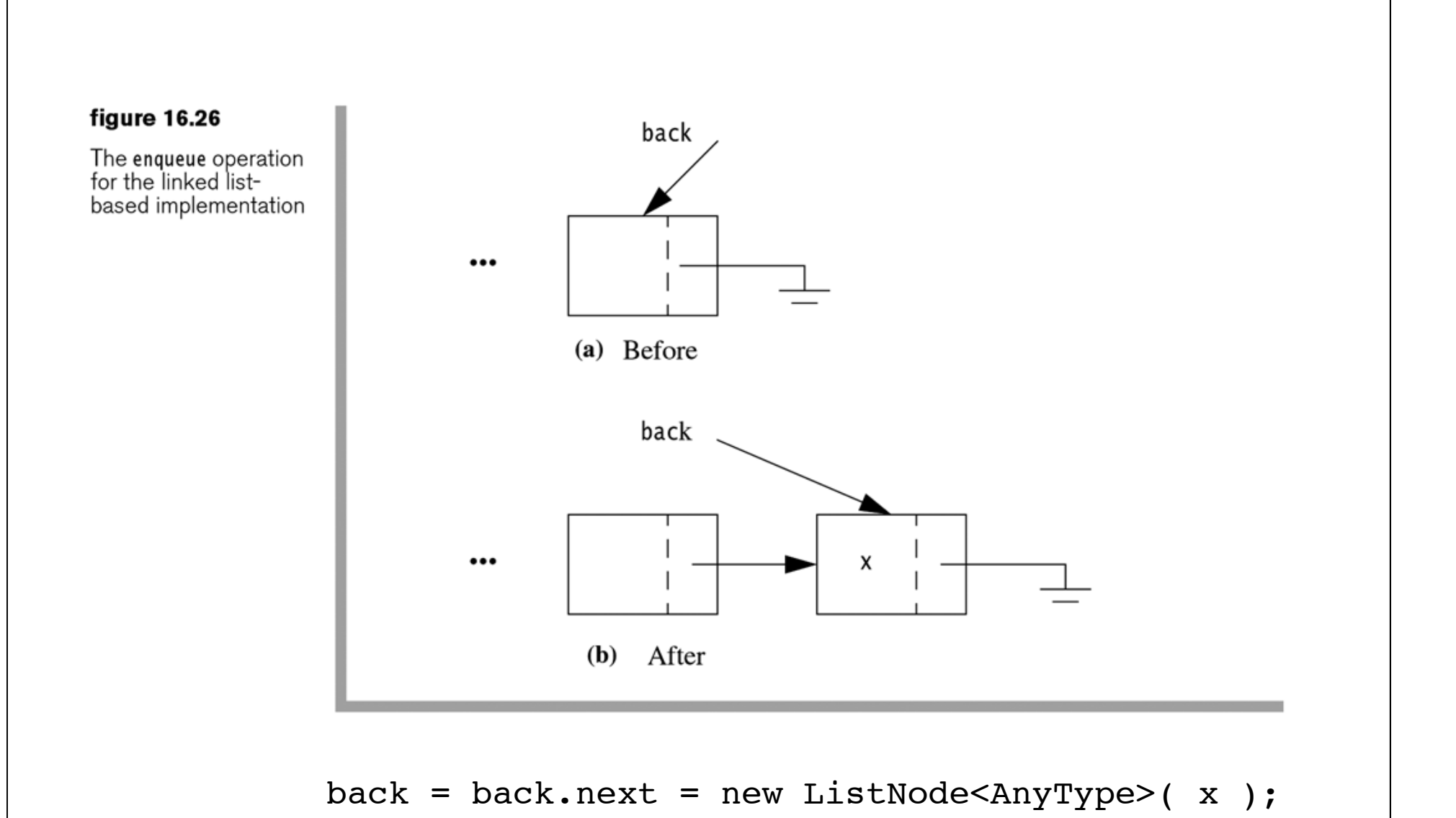

41

#### /\*\* figure 16.27  $\overline{1}$ \* Get the least recently inserted item in the queue.  $\overline{2}$ Supporting routines<br>for the ListQueue \* Does not alter the queue. 3 \* @return the least recently inserted item in the queue. class  $\overline{4}$ \* @throws UnderflowException if the queue is empty. 5  $*$  / 6 public AnyType getFront()  $\overline{7}$ 8 if(isEmpty()) 9 throw new UnderflowException( "ListQueue getFront");  $10$ return front.element;  $11$ }  $12$  $13$ /\*\*  $14$ \* Make the queue logically empty. 15  $\star/$ 16 public void makeEmpty()  $17$ 18 ſ  $front = null$ ; 19  $back = null;$ 20  $21$  $\}$ 22 /\*\* 23 \* Test if the queue is logically empty. 24  $*$  / 25 public boolean isEmpty() 26 27  $\{$ return front  $==$  null; 28 } 29

# **Queue implemented with an array**

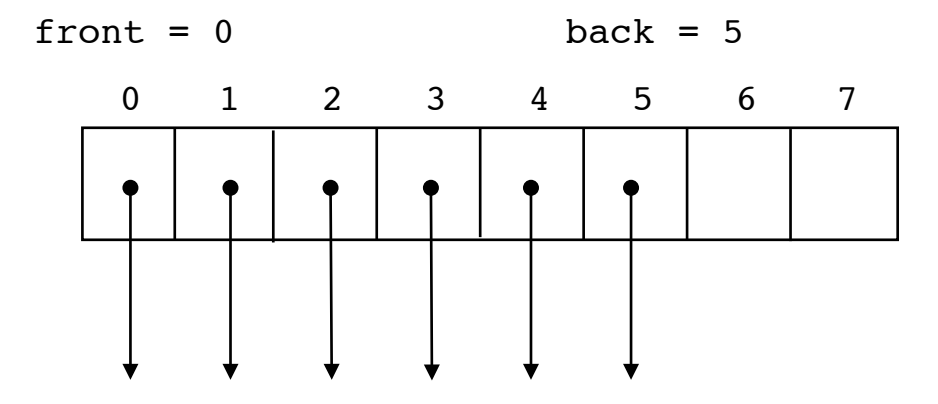

We must avoid shifting the items when an dequeue operation is executed.

# $front = 2$   $back = 5$  currentSize = 4 0 1 2 3 4 5 6 7 **Circular array** dequeue:  $front = 3$  back =  $5$  currentSize =  $3$ 0 1 2 3 4 5 6 7

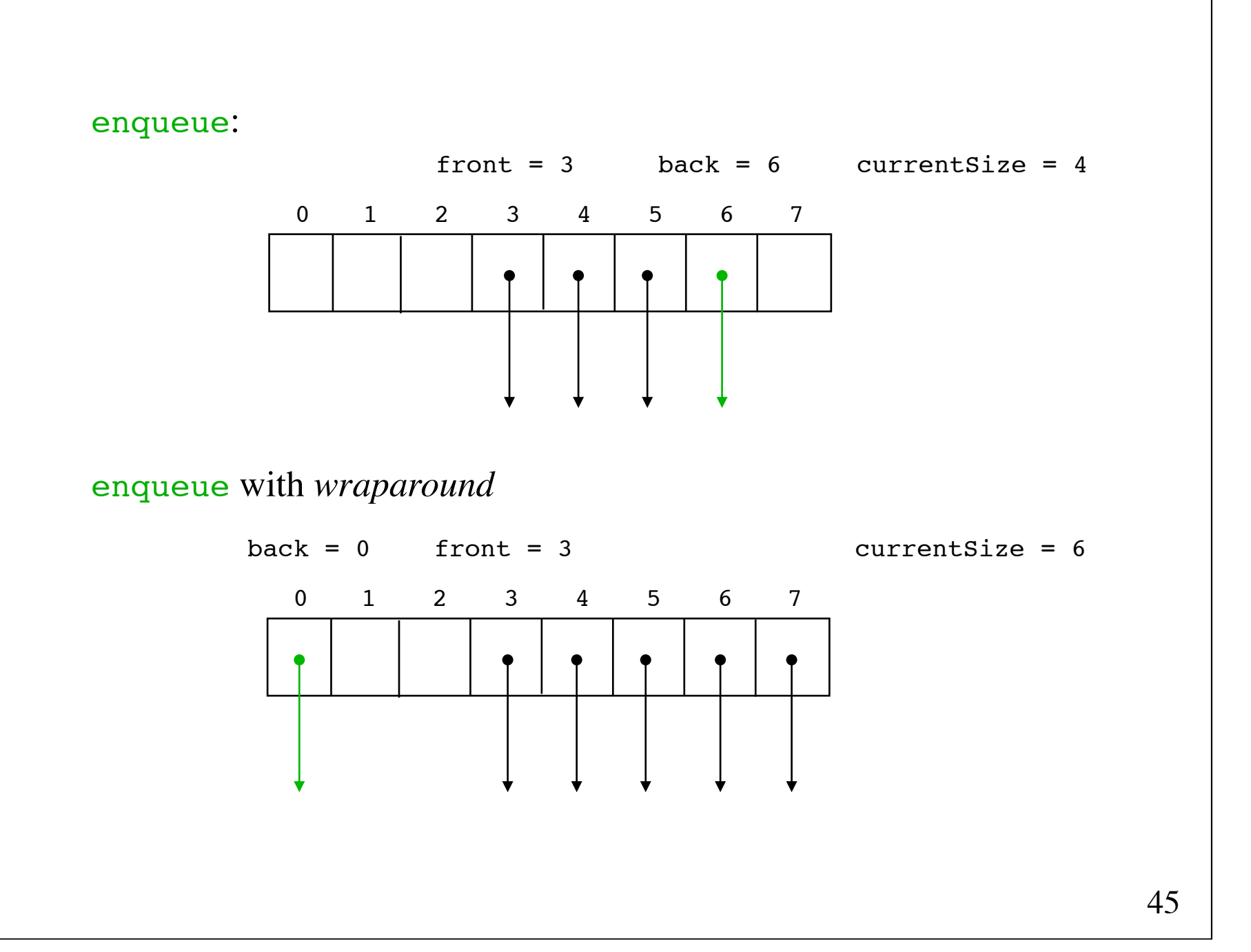

Basic array<br>implementation of<br>the queue

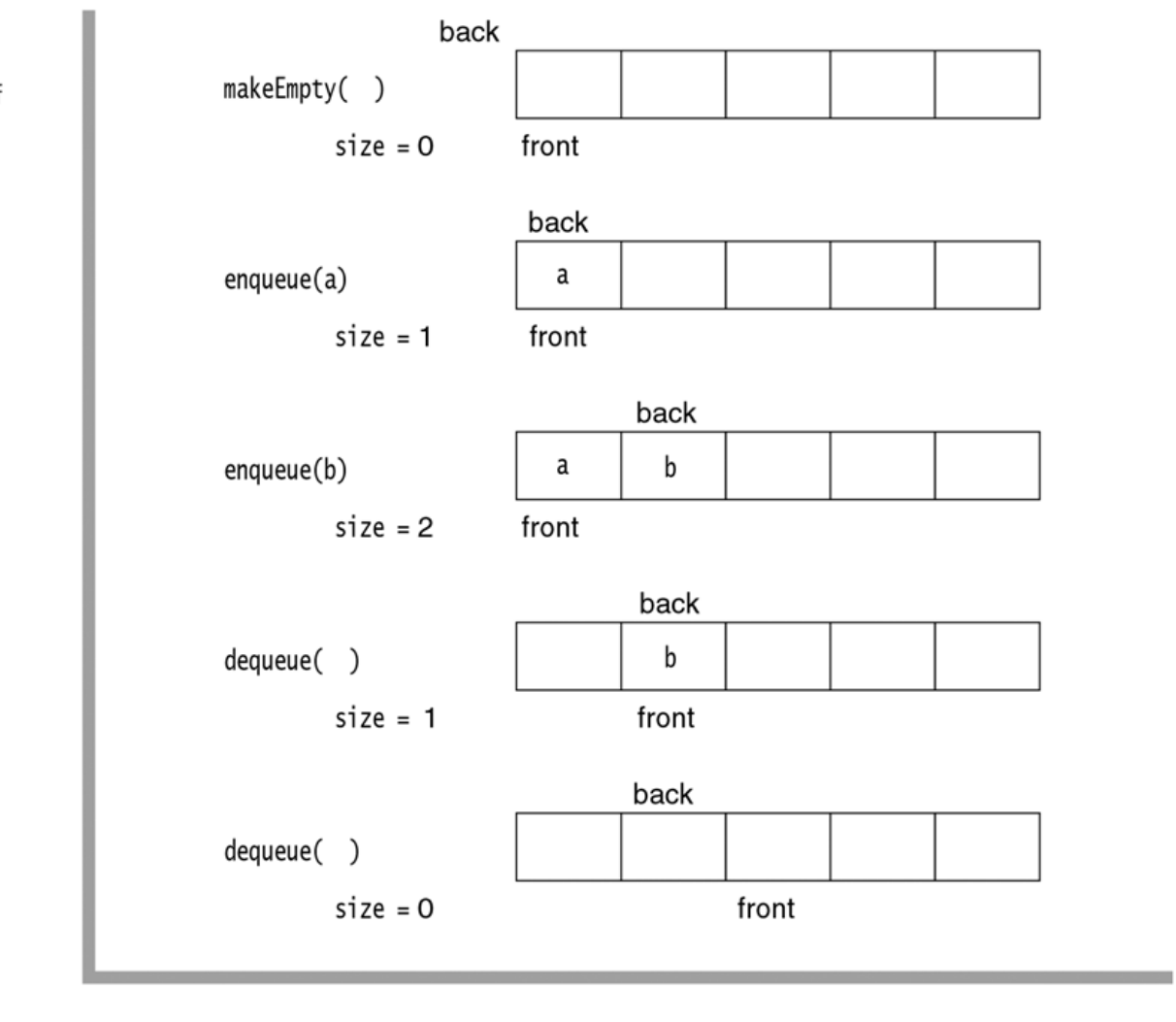

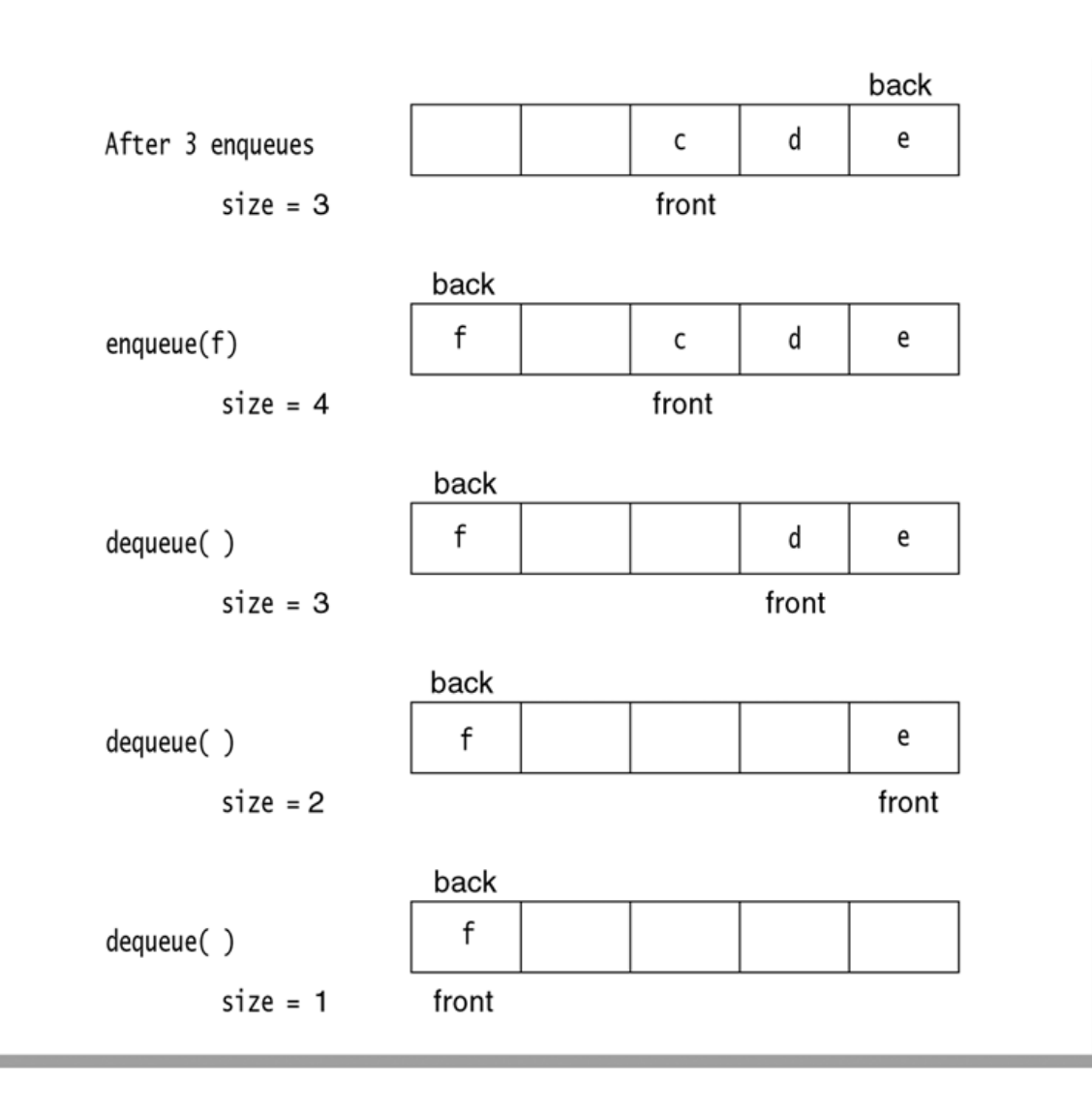

Array implementation<br>of the queue with<br>wraparound

```
figure 16.10
                       1 package weiss.nonstandard:
                       \overline{2}Skeleton for the
                       3 // ArrayQueue class
array-based queue
                       4 //
class5 // CONSTRUCTION: with no initializer
                       6 / 1******************PUBLIC OPERATIONS**********************
                       7/void enqueue(x)
                                                   \leftarrow> Insert x
                       8/19 // AnvType aetFront()
                                                   --> Return least recently inserted item
                         \frac{1}{2} AnyType dequeue()
                                                   --> Return and remove least recent item
                      1011 // boolean is Empty()
                                                   --> Return true if empty: else false
                      12 // void makeEmpty()
                                                   --> Remove all items
                            13\frac{1}{2}14 // getFront or dequeue on empty queue
                      1516 public class ArrayQueue<AnyType>
                      17 \frac{2}{3}public ArrayQueue()
                      18{ /* Figure 16.12 */ }
                      1920public boolean isEmpty()
                      2122
                               { /* Figure 16.13 */ }
                             public void makeEmpty()
                      23
                               \{ /* Figure 16.17 */ }
                      24
                             public AnyType dequeue()
                      25
                      26
                               \{ /* Figure 16.16 */ }
                             public AnyType getFront()
                      27
                               \frac{1}{2} /* Figure 16.16 */ }
                      28
                      29
                             public void enqueue(AnyType x)
                               \{ /* Figure 16.14 */ \}
                      30
                      31private int increment( int x)
                      32
                               \{ /* Figure 16.11 */ }
                      33
                             private void doubleQueue()
                      34
                               { /* Figure 16.15 */ }
                      35
                      36
                             private AnyType [ ] theArray;
                      37
                      38
                             private int
                                                 currentSize;
                      39
                             private int
                                                 front;
                             private int
                                                  back;
                      40
                      41
                             private static final int DEFAULT_CAPACITY = 10;
                      42
                      43 }
```

```
/**
 \mathbf{1}* Internal method to increment with wraparound.
 \overline{2}* @param x any index in theArray's range.<br>* @return x+1, or 0 if x is at the end of theArray.
 3
 4
            * /
 5
          private int increment( int x )
 6
 \overline{7}if( ++x == theArray.length )8
                      x = 0;
 \boldsymbol{9}10return x;
          ł
11
```
The wraparound<br>routine

```
/**
1
         * Construct the queue.
\sqrt{2}* /
3
        public ArrayQueue()
4
        \{5
             theArray = (AnyType []) new Object[ DEFAULT_CAPACITY ];<br>makeEmpty( );
6
\overline{7}}
8
```
The constructor for the ArrayQueue class

```
/**
\mathbf{1}* Test if the queue is logically empty.<br>* @return true if empty, false otherwise.
\sqrt{2}\sqrt{3}* /
\overline{4}public boolean isEmpty()
\, 5
\,6return currentSize == 0;
\overline{7}\}8
```
The isEmpty routine<br>for the ArrayQueue class

The enqueue routine for the ArrayQueue class

```
/**
 \mathbf{1}* Insert a new item into the queue.
 \sqrt{2}* @param x the item to insert.
 3
         * /
 \sqrt{4}5
        public void enqueue( AnyType x )
                                                         O(1) amortized time6
        ſ
            if(currentSize == theArray.length)
 \overline{7}doubleQueue();
 8
            back = increment( back);9
            theArray[ back ] = x;
10currentSize++;
1112}
```

```
/**
 1
         * Internal method to expand theArray.
 \overline{2}3
         * /
        private void doubleQueue()
 4
 5
        \{6\phantom{a}AnyType [ ] newArray;
 \overline{7}newArray = (AnyType [] new Object[ theArray.length * 2 ];
 8
 \boldsymbol{9}// Copy elements that are logically in the queue
10for( int i = 0; i < currentSize; i++, front = increment( front ))
11newArray[ i ] = theArray[ front ];
121314the Array = newArray;front = 0;15
            back = currentSize - 1;
16
17}
```
Dynamic expansion for the ArrayQueue class

```
/**
                                                                                 figure 16.16
 \mathbf{1}* Return and remove the least recently inserted item
\overline{2}The degueue and
        * from the queue.
 \mathbf{3}getFront routines for
         * @return the least recently inserted item in the queue.
                                                                                 the ArrayQueue class
 \Lambda* @throws UnderflowException if the queue is empty.
 5
         * /
6
       public AnyType dequeue()
 \overline{7}O(1) time
8
            if('isEmpty()')\mathbf{q}throw new UnderflowException( "ArrayQueue dequeue");
10currentSize--:
1112AnyType returnValue = theArray[ front ];
13front = increment(front);
14return returnValue;
15
       }
16
17/**
18
         * Get the least recently inserted item in the queue.
19
         * Does not alter the queue.
20
         * @return the least recently inserted item in the queue.
21* @throws UnderflowException if the queue is empty.
22
         * /
23
       public AnyType getFront()
                                                                                   O(1) time
24
25
        \{if(isEmpty())
26
                throw new UnderflowException( "ArrayQueue getFront");
27
            return theArray[ front ];
28
29
        ł
```

```
/**
\mathbf{1}\hat{r} Make the queue logically empty.<br>*/
\overline{2}\mathbf 3public void makeEmpty()
\sqrt{4}\{5
               currentSize = 0;\,6\,front = 0;\overline{7}back = -1;
8
         \}9
```
The makeEmpty routine<br>for the ArrayQueue<br>class

# **Interface Queue in java.util**

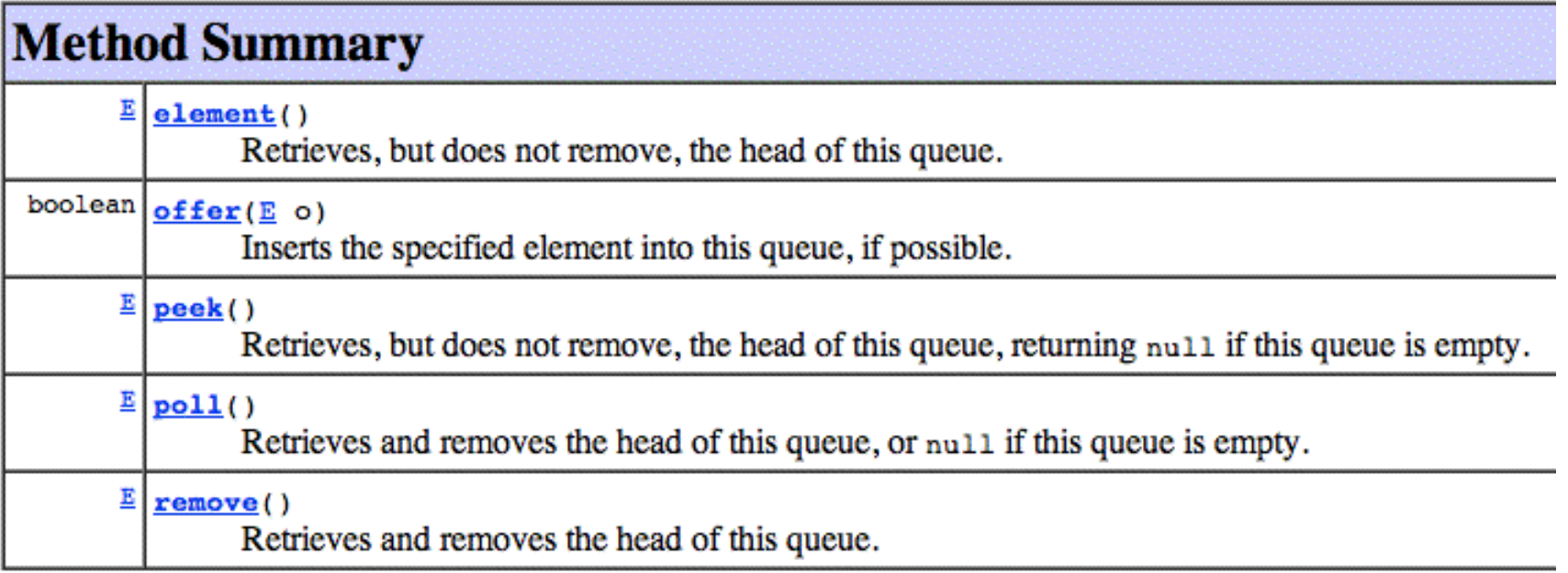

# Some implementing classes: LinkedList, PriorityQueue

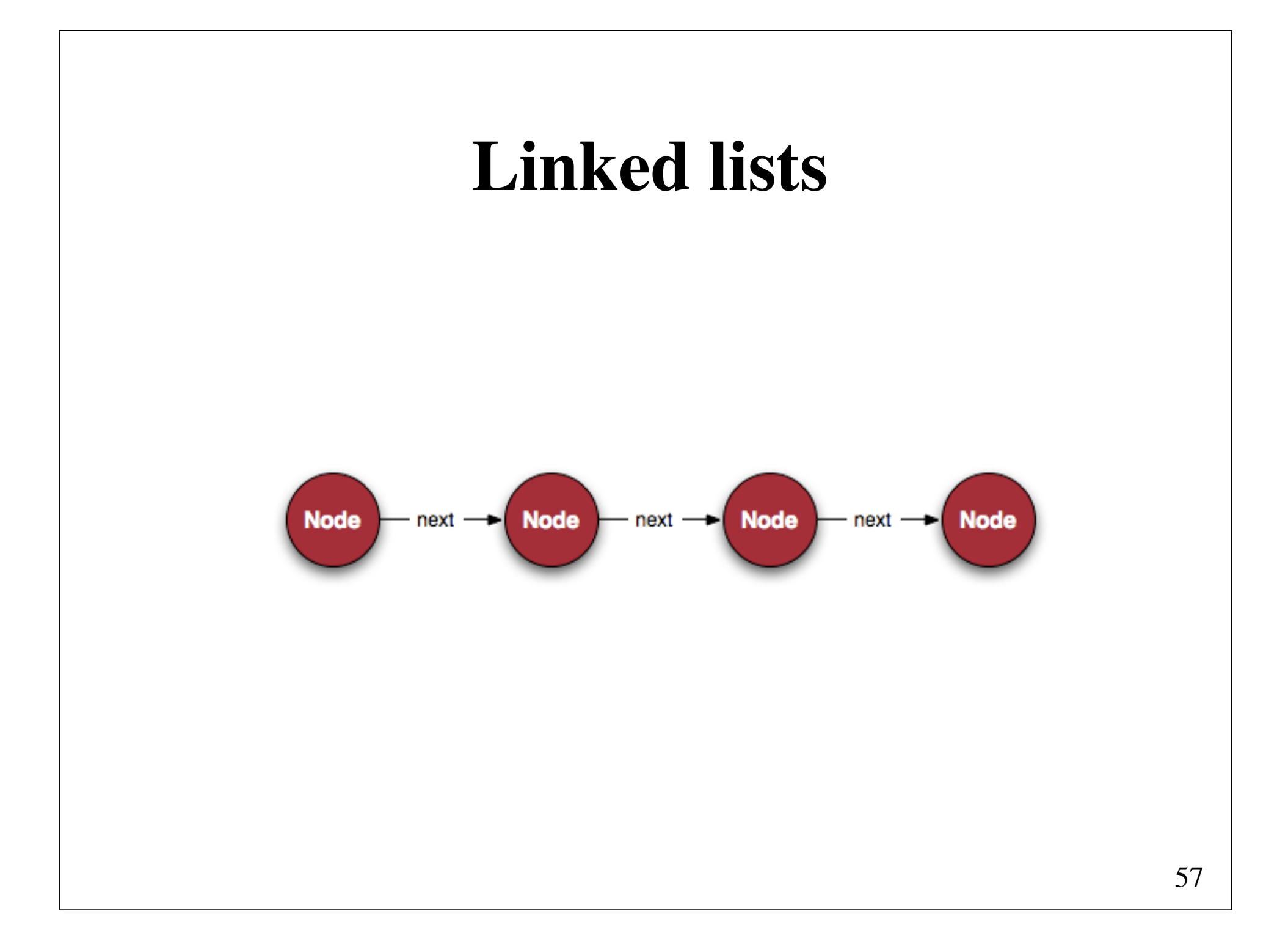

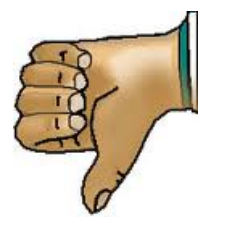

# **Disadvantages of storing a sequence of items as an array**

(1) Insertion and removal of items take time proportional to the length of the array

(2) Arrays have a fixed length

# **Singly linked list**

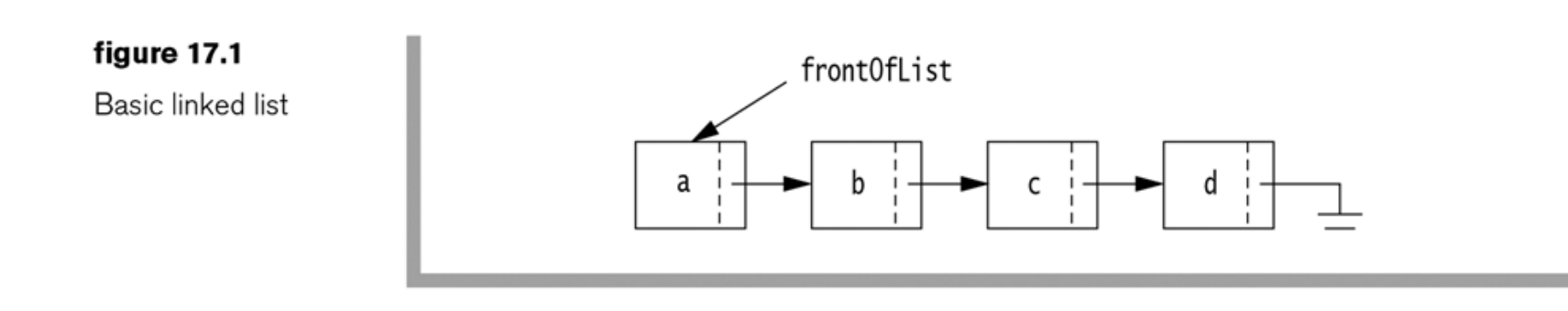

# **Insertion**

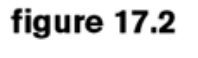

Insertion in a linked list: Create new node (tmp), copy in x, set<br>tmp's next link, and set<br>current's next link.

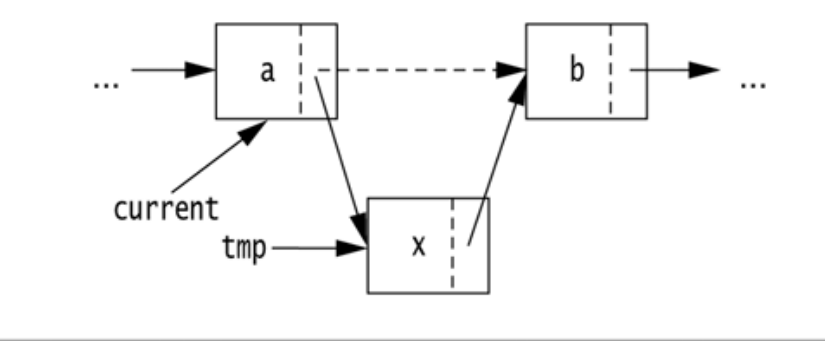

current.next = new ListNode(x, current.next);

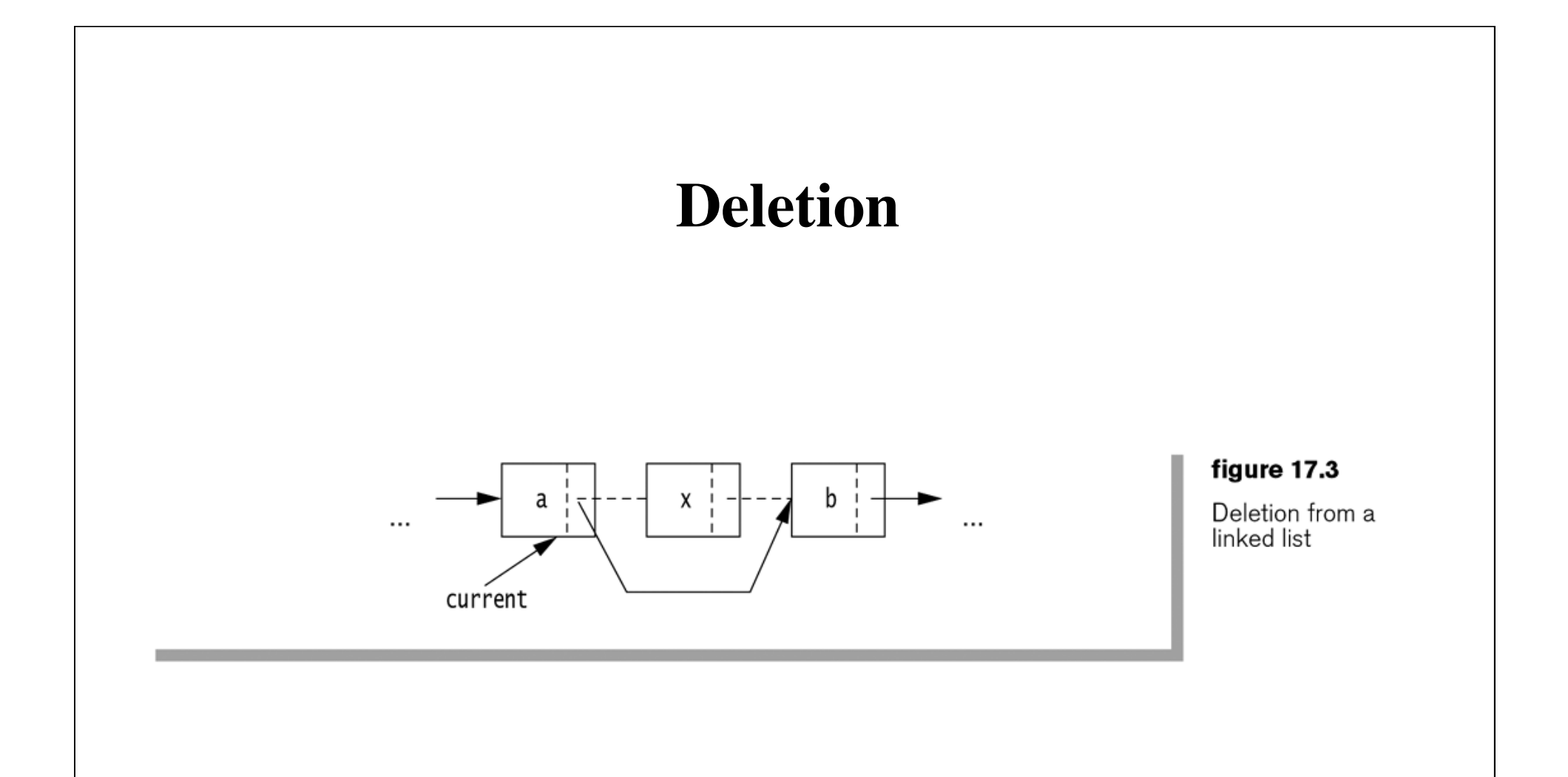

current.next = current.next.next;

# **Using a header node for easy removal of the first element**

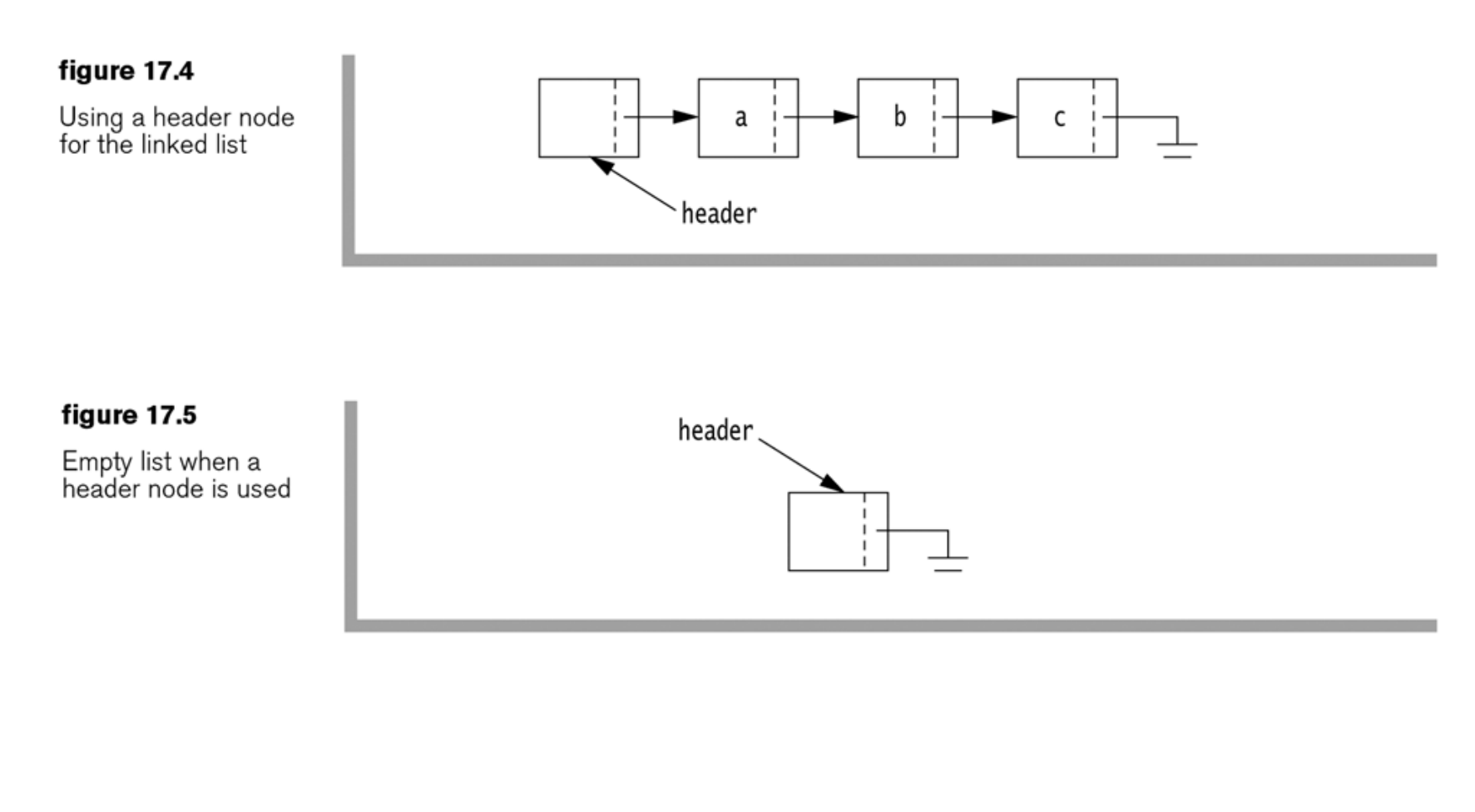

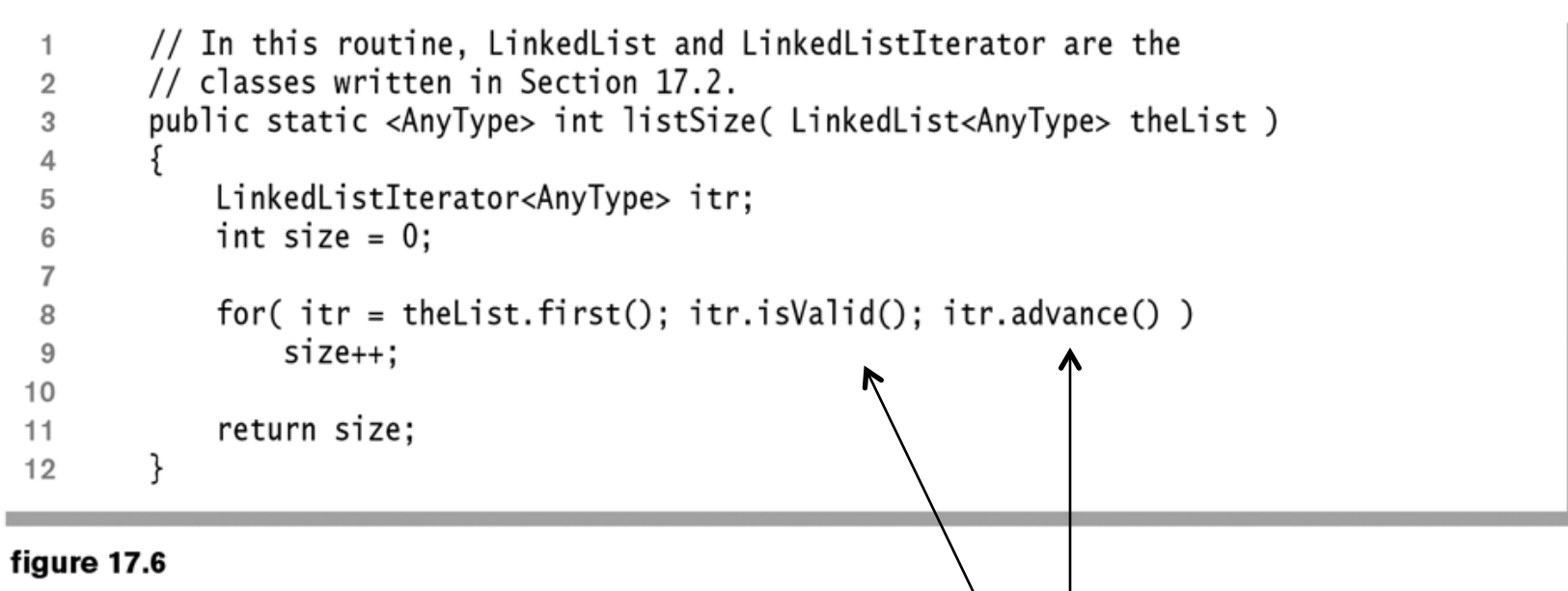

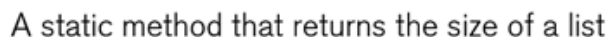

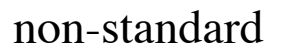

```
1 package weiss.nonstandard:
 \overline{2}3 // LinkedListIterator class; maintains "current position"
4 //
 5 // CONSTRUCTION: Package visible only, with a ListNode
 6 / l\frac{1}{7}// *******************PIIRI TC OPFRATTONS*******************************
 8 // void advance()
                             --> Advance
 9 // boolean isValid()
                             --> True if at valid position in list
10 // AnyType retrieve
                             --> Return item in current position
1112 public class LinkedListIterator<AnvType>
13 \{/**
14* Construct the list iterator
15* @param theNode any node in the linked list.
16* /
17LinkedListIterator( ListNode<AnyType> theNode )
18
         \{ current = theNode: \}1920
       /**
21* Test if the current position is a valid position in the list.
22
        * @return true if the current position is valid.
23
        * /
24
       public boolean isValid()
25
         \{ return current != null; \}26
27
       /**
28
        * Return the item stored in the current position.
29
30
        * @return the stored item or null if the current position
        * is not in the list.
31* /
32
       public AnyType retrieve()
33
         { return isValid( ) ? current.element : null; }
34
35
       /**
36
37
        * Advance the current position to the next node in the list.
        * If the current position is null, then do nothing.
38
        \frac{1}{\pi}39
       public void advance()
40
41
       \{42
           if( isValid( ) )
43
               current = current.next;\mathcal{F}44
45
       ListNode<AnyType> current; // Current position
46
47 }
```

```
figure 17.7
The
LinkedListIterator
class
```

```
package weiss.nonstandard:
 \overline{1}\overline{2}3 // LinkedList class
4/15 // CONSTRUCTION: with no initializer
6 // Access is via LinkedListIterator class
7/\frac{1}{8} // ******************PUBLIC OPERATIONS**********************
9 // boolean is Empty()
                            --> Return true if empty: else false
                            --> Remove all items
10 // void makeEmpty()
11 // LinkedListIterator zeroth()
                            --> Return position to prior to first
12 / I13 // LinkedListIterator first()
                            --> Return first position
14 /--> Insert x after current iterator position p
15 // void insert( x, p)
                            --> Remove x
16 // void remove( x )
17 // LinkedListIterator find(x)
18 /--> Return position that views x
19 // LinkedListIterator findPrevious(\overline{x})
20/1--> Return position prior to x
22 // No special errors
23
24 public class LinkedList<AnyType>
25 \frac{2}{1}public LinkedList()
26
        { /* Figure 17.9 */ }
27
28
29
       public boolean isEmpty()
        \{ /* Figure 17.9 */ }
30
31public void makeEmpty()
        \{ /* Figure 17.9 */ }
32
       public LinkedListIterator<AnyType> zeroth()
33
         \{ /* Figure 17.9 */ }
34
       public LinkedListIterator<AnyType> first()
35
36
        \{ /* Figure 17.9 */ }
       public void insert( AnyType x, LinkedListIterator<AnyType> p)
37
        \{ /* Figure 17.14 */ }
38
       public LinkedListIterator<AnyType> find( AnyType x )
39
         { /* Figure 17.11 */ }
40
       public LinkedListIterator<AnyType> findPrevious( AnyType x )
41
        { /* Figure 17.13 */ }
42
43
       public void remove( Object x )
        { /* Figure 17.12 */ }
44
45
       private ListNode<AnyType> header;
46
47 }
```
The LinkedList class skeleton

/\*\*  $\overline{1}$ \* Construct the list  $\overline{2}$  $*$  /  $\mathbf{3}$ public LinkedList()  $\overline{4}$ 5 header = new ListNode<AnyType>( $null$ ); 6 J.  $\overline{7}$ 8 /\*\* 9 \* Test if the list is logically empty.  $10$ \* @return true if empty. false otherwise.  $11$  $\star$  /  $12$ public boolean isEmpty()  $13$  $14$  $\{$ return header.next ==  $null$ : 15  $\}$ 16  $17$ /\*\* 18 \* Make the list logically empty. 19 20  $*$  / public void makeEmpty()  $21$ 22  $header.next = null;$ 23 ł 24 25 /\*\* 26 \* Return an iterator representing the header node. 27  $*$  / 28 public LinkedListIterator<AnyType> zeroth() 29 30  $\{$ return new LinkedListIterator<AnyType>( header );  $31$ } 32 33 /\*\* 34 \* Return an iterator representing the first node in the list. 35 \* This operation is valid for empty lists. 36  $*$  / 37 public LinkedListIterator<AnyType> first() 38 39 return new LinkedListIterator<AnyType>( header.next ); 40 ł 41

figure 17.9

Some LinkedList class one-liners

```
// Simple print method
 1.
       public static <AnyType> void printList( LinkedList<AnyType> theList)
 \sqrt{2}3
        \{if(theList.isEmpty())
 \overline{4}System.out.print( "Empty list" );
 5
            else
 6
 \overline{7}ş
                LinkedListIterator<AnyType> itr = theList.first();
 8
                for(; itr.isValid(); itr.advance())
 9
                    System.out.print(itr.retrieve() + " ");
10\}1112System.out.println();
13λ
14
```
A method for printing the contents of a LinkedList

```
/**
 \mathbf{1}* Return iterator corresponding to the first node containing x.
 \overline{2}* @param x the item to search for.
 3
         * @return an iterator; iterator isPastEnd if item is not found.
 \overline{4}* /
 5
        public LinkedListIterator<AnyType> find( AnyType x )
 6\,\overline{7}ListNode<AnyType> itr = header.next;
 8
 9
            while( itr != null && !itr.element.equals( x ) )
10itr = itr.next;1112return new LinkedListIterator<AnyType>( itr );
13}
14
```
The find routine for the LinkedList class

```
/**
 \mathbf{1}* Remove the first occurrence of an item.
 \overline{2}* @param x the item to remove.
 3
         * /
 4
        public void remove( AnyType x )
 5
        ſ
 6
            LinkedListIterator<AnyType> p = findPrevious(x);
 \overline{7}8
            if( p.current.next != null )9
                 p.current.next = p.current.next.next; // Bypass deleted node
10ł
11
```
The remove routine for the LinkedList class

```
/**
 \mathbf{1}* Return iterator prior to the first node containing an item.
 \overline{2}* @param x the item to search for.
 3
         * @return appropriate iterator if the item is found. Otherwise, the
 4
         * iterator corresponding to the last element in the list is returned.
 5
         * /
 6
        public LinkedListIterator<AnyType> findPrevious(AnyType x)
 \overline{7}8
            ListNode < AnyType > itr = header;9
10while(itr.next != null & !itr.next.element.equals(x))
11itr = itr.next;1213return new LinkedListIterator<AnyType>( itr );
14ł
15
```
The findPrevious routine-similar to the find routine-for use with remove

```
/**
 \mathbf{1}* Insert after p.
 \overline{2}* @param x the item to insert.
 3
          * @param p the position prior to the newly inserted item.
 \overline{4}* /
 5
        public void insert( AnyType x, LinkedListIterator<AnyType> p)
 6\phantom{a}\overline{7}if(p := null && p. current != null)
 8
                  p. current.next = new ListNode<AnyType>(x, p. current.next);
 9
10ł
```
The insertion routine for the LinkedList class

# **Doubly linked listfigure 17.15** A doubly linked list head tail **figure 17.16** An empty doubly<br>linked list head tail
## **Insertion**

## **figure 17.17**

Insertion in a doubly<br>linked list by getting<br>new node and then changing pointers in<br>the order indicated

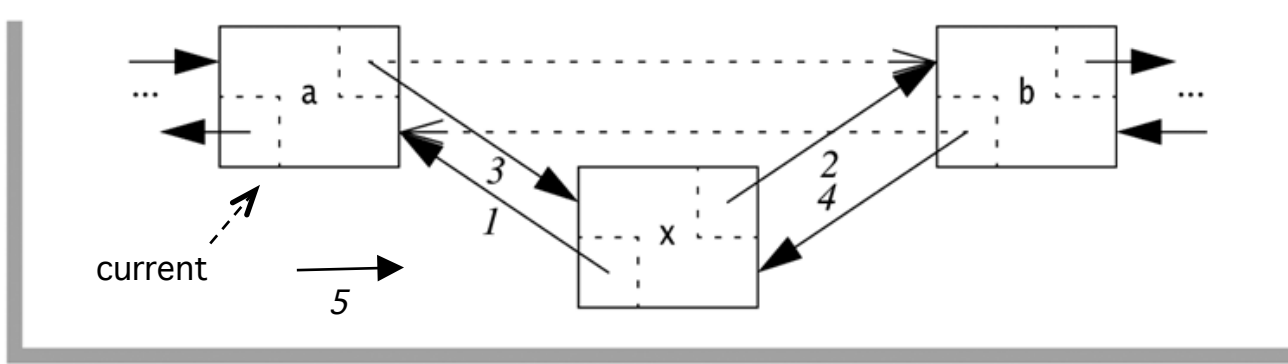

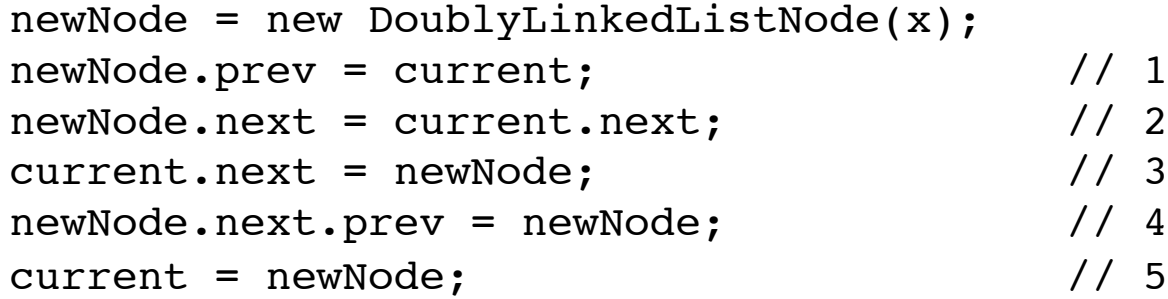

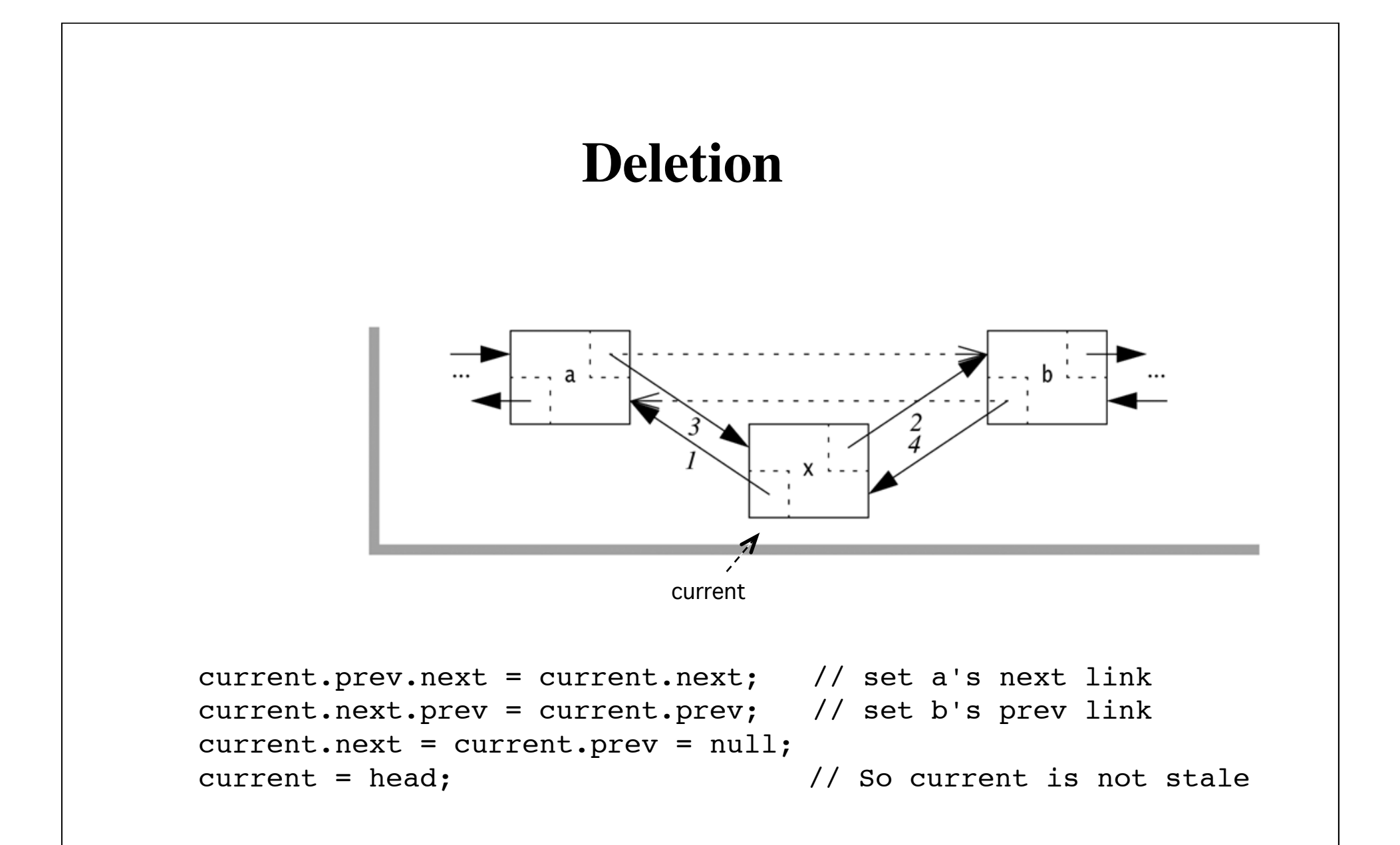

74

# **Circularly linked list**

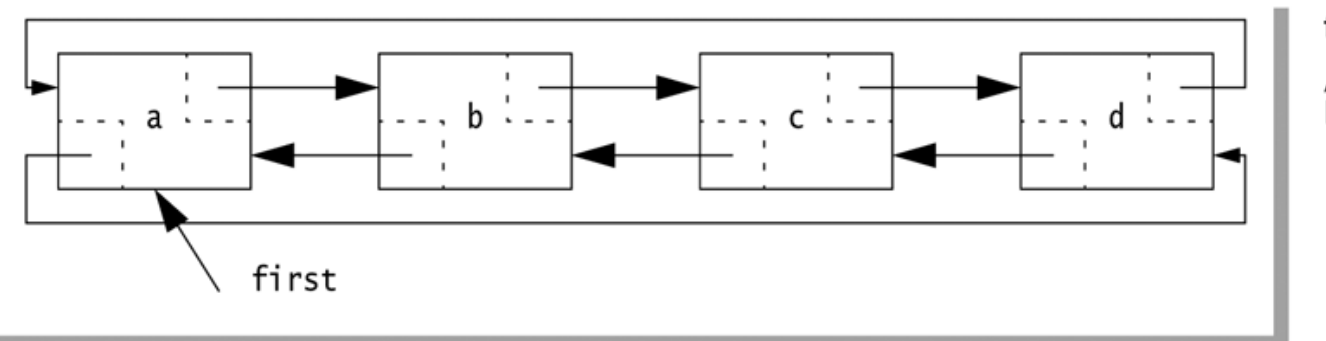

## **figure 17.18**

A circularly and doubly<br>linked list

```
1 package weiss.nonstandard:
                                                                       SortedLinkedList\overline{2}3 // SortedLinkedList class
4 //
5 // CONSTRUCTION: with no initializer
6 // Access is via LinkedListIterator class
7/18 // *******************PUBLIC OPERATIONS*********************
9 // void insert( x )
                           \rightarrow Insert x10 // void insert(x, p) --> Insert x (ignore p)
11 // All other LinkedList operations
13 // No special errors
1415 public class SortedLinkedList<AnyType extends Comparable<? super AnyType>>
                              extends LinkedList<AnyType>
16
17<sup>5</sup>1*18* Insert after p.
19
       * @param x the item to insert.
20
       * @param p this parameter is ignored.
21* /
22
      public void insert( AnyType x, LinkedListIterator<AnyType> p)
23
24
      \{25
          insert(x):26
      \}27
28
      /**
       * Insert in sorted order.
29
30
       * @param x the item to insert.
       * /
31
32
      public void insert( AnyType x )
33
      \{LinkedListIterator<AnyType> prev = zeroth();
34
35
          LinkedListIterator<AnyType> curr = first();
36
          while(curr.isValid() && x.compareTo(curr.retrieve()) > 0)
37
38
          \{prev.advance();
39
              curr.advance();
40
41
          }
42
          super.insert(x, prev);
43
      \}44
45}
```
The SortedLinkedList class, in which insertions are restricted to sorted order

```
1 package weiss.util:
2 public class LinkedList<AnyType> extends AbstractCollection<AnyType>
                                     implements List<AnyType>, Queue<AnyType>
 3
4 \frac{1}{2}private static class Node<AnyType>
 5
         \{ /* Figure 17.21 */ }
 6
       private class LinkedListIterator<AnyType> implements ListIterator<AnyType>
 \overline{7}\{ /* Figure 17.30 */ }
 8
9
       public LinkedList()
10{ /* Figure 17.22 */ }
11public LinkedList( Collection<AnyType> other)
12\{ /* Figure 17.22 */ }
1314public int size()
15
         \{ /* Figure 17.23 */ }
16public boolean contains( Object x )
17\{ /* Figure 17.23 */ }
18
       public boolean add(AnyType x)
19
         \{ /* Figure 17.24 */ }
20
       public void add( int idx, AnyType x )
21\{ /* Figure 17.24 */ }
22
       public void addFirst( AnyType x )
23
         \{ /* Figure 17.24 */ }
24
       public void addLast( AnyType x )
25
         \{ /* Figure 17.24 */ }
26
       public AnyType element()
27
         { /* Added in Java 5; same as getFirst */ }
28
       public AnyType getFirst()
29
         \{ /* Figure 17.25 */ }
30
       public AnyType getLast()
31\{ /* Figure 17.25 */ }
32
```
#### figure 17.20a

Class skeleton for standard LinkedList class (continues)

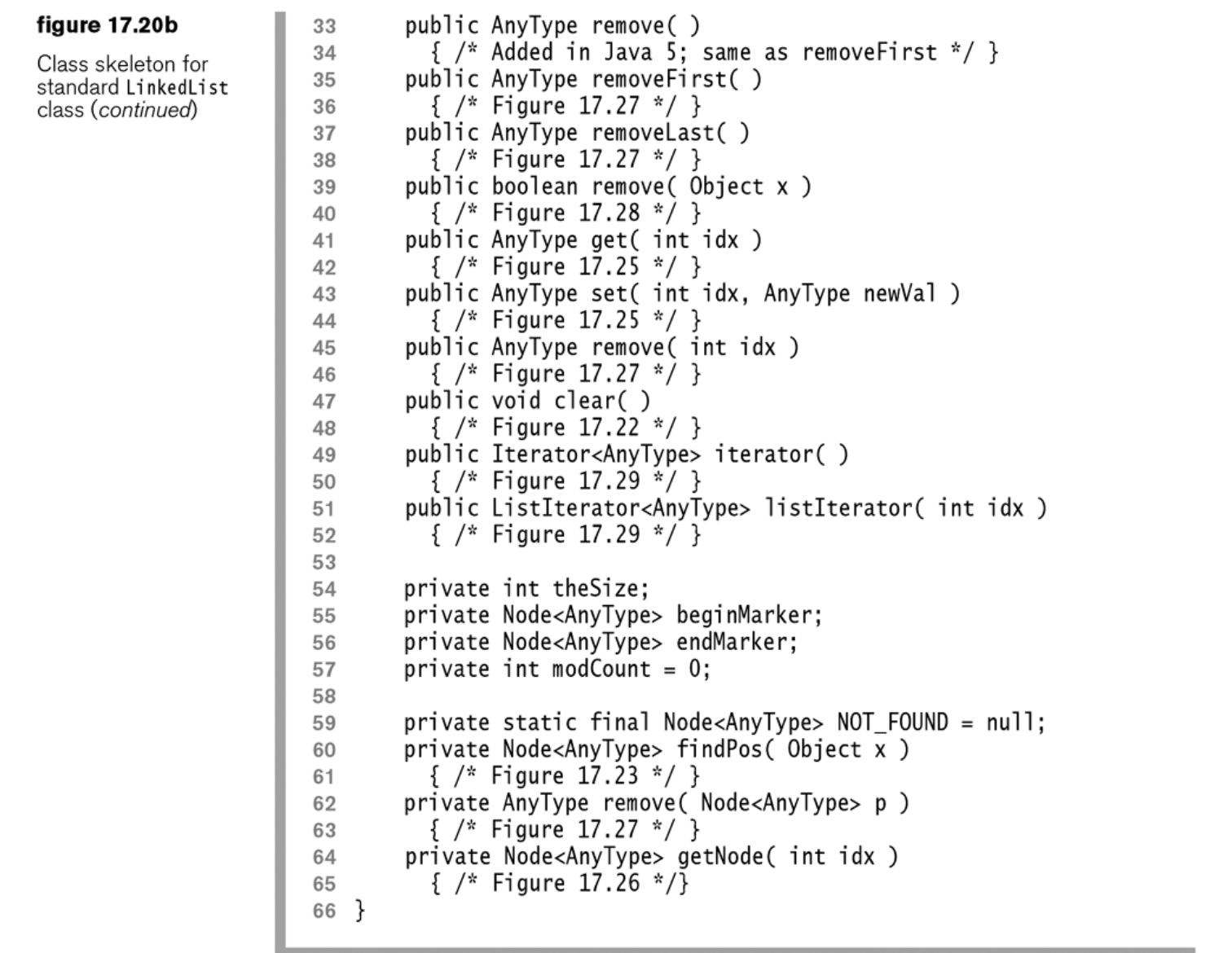

```
/**
\mathbf{1}* This is the doubly linked list node.
 \sqrt{2}* /
 \,3private static class Node<AnyType>
 \overline{4}5
        ş
             public Node( AnyType d, Node<AnyType> p, Node<AnyType> n)
 6
 \overline{7}data = d; prev = p; next = n;
 8
             ł
 9\,10public AnyType
                                     data;
11public Node<AnyType> prev;
12public Node<AnyType> next;
13}
14
```
Node nested class for standard LinkedList class

```
/**
 \mathbf{1}* Construct an empty LinkedList.
 \overline{2}*/3
             public LinkedList()
 \overline{4}5
              \{clear();
 6
 \overline{7}ł
 8
             /**
 9
               * Construct a LinkedList with same items as another Collection.
10* /
11public LinkedList( Collection<AnyType> other )
1213clear();
14for(AnyType val : other)
15add(va):
16
             \mathcal{F}1718
             /**
19
               * Change the size of this collection to zero.
20
               \star /
21public void clear()
22
23
                     beginMarker = new Node<AnyType>( null, null, null);
24
                     endMarker = new Node<AnyType>( null, beginMarker, null );
25
                    begintext{N} = \text{eq} \cdot \text{m} \cdot \text{m26
27
                     the Size = 0:
28
                     modCount++;
29
              ŀ
30
```
Constructors and clear method for standard LinkedList class

```
/**
\mathbf{1}* Returns the number of items in this collection.
\overline{2}* @return the number of items in this collection.
 \overline{3}* /
 \overline{4}public int size()
 5
 6\phantom{1}return theSize:
\overline{7}8
 9/**
10* Tests if some item is in this collection.
11* @param x any object.
12* @return true if this collection contains an item equal to x.
13* /
14public boolean contains(Object x)
15
16
           return findPos(x) != NOT FOUND;
1718
        ł
19
        /**
20
        * Returns the position of first item matching x
21* in this collection, or NOT FOUND if not found.
22
        * @param x any object.
23
        * @return the position of first item matching x
24
        * in this collection, or NOT FOUND if not found.
25
26
         *27
       private Node<AnyType> findPos( Object x )
28
        Į
           for(Node<AnyType> p = beginMarket.next; p != endMarket; p = p.next)29
                if(x == null)30
31₹
                    if(p.data == null)
32
33
                        return p;
34
                else if(x.equals(p.data))
35
36
                    return p;
37
            return NOT_FOUND;
38
       }
39
```
size and contains for standard LinkedList class

```
/**
 \mathbf{1}* Adds an item to this collection, at the end.
 \mathfrak{D}\overline{3}* @param x any object.
         * @return true.
 \overline{4}* /
 5
       public boolean add(AnyType x)
 6
 \overline{7}addLast(x):8
            return true;
 9\mathcal{F}1011/\pi\pi12* Adds an item to this collection, at the front.
13* Other items are slid one position higher.
1415
         * @param x any object.
         * /
16public void addFirst( AnyType x )
1718\{19
            add(0, x);20
        }
211 * *22
23
         * Adds an item to this collection, at the end.
         * @param x any object.
24
         * /
25
26
        public void addLast(AnyType x)
27
            add(c size(, x);
28
29
       \mathcal{F}30
        7 * *31
        * Adds an item to this collection, at a specified position.
32
         * Items at or after that position are slid one position higher.
33
34
         * @param x any object.
         * @param idx position to add at.
35
         * @throws IndexOutOfBoundsException if idx is not
36
         \boldsymbol{\hat{\pi}}37
                   between 0 and size(), inclusive.
         * /
38
        public void add( int idx, AnyType x )
39
40
            Node<AnyType> p = getNode(idx);
41
            Node<AnyType> newNode = new Node<AnyType>(x, p.prev, p);
42
            newNode.prev.next = newNode;
43
            p.prev = newNode;44
            theSize++;
45
            modCount++;
46
47
       \}
```

```
figure 17.24
```
add methods for standard LinkedList class

```
1*figure 17.25
                        \overline{1}* Returns the first item in the list.
                        \overline{2}get and set methods
                        \overline{3}* @throws NoSuchElementException if the list is empty.
for standard
                                * /
LinkedList class
                        \overline{4}5
                               public AnyType getFirst()
                        6\phantom{a}₹
                                   if('isEmpty()')\overline{7}throw new NoSuchElementException();
                        8
                                   return getNode( 0 ).data;
                        910\mathcal{E}111*12* Returns the last item in the list.
                       13* @throws NoSuchElementException if the list is empty.
                       1415* /
                               public AnyType getLast()
                       1617\{18if('isEmpty()')throw new NoSuchElementException();
                       19return getNode(size() - 1).data;20
                       21\rightarrow22
                               /**
                       23
                                * Returns the item at position idx.
                       24
                                * @param idx the index to search in.
                       25
                                * @throws IndexOutOfBoundsException if index is out of range.
                       26
                                * /
                       27
                               public AnyType get( int idx )
                       28
                       29
                               \{30
                                   return getNode( idx ).data;
                               \}31
                       32
                       33
                               /**
                                * Changes the item at position idx.
                       34
                                * @param idx the index to change.
                       35
                                * @param newVal the new value.
                       36
                                * @return the old value.
                       37
                                * @throws IndexOutOfBoundsException if index is out of range.
                       38
                                * /
                       39
                               public AnyType set( int idx, AnyType newVal )
                       40
                       41
                               \{Node<AnyType> p = getNode(idx);
                       42
                                   AnyType oldVal = p.data;43
                       44
                                    p.data = newVal;45
                                    return oldVal;
                       46
                       47
                               }
```

```
/**
\overline{1}* Gets the Node at position idx, which must range from 0 to size().
 \overline{2}* @param idx index to search at.
 3
         * @return internal node corresponding to idx.
 \varDelta* @throws IndexOutOfBoundsException if idx is not
 5
                    between 0 and size(), inclusive.
         \mathcal{R}6
         * /
 \overline{7}private Node<AnyType> getNode( int idx )
8
 9\overline{1}Node<AnyType> p;
1011if(idx < 0 \mid |idx > size())
12throw new IndexOutOfBoundsException();
1314if(idx < size() / 2)15
            ſ
16
                p = beginMarket.next;
17for( int i = 0; i < idx; i++)18
                     p = p.next;19
            ł
20
            else
2122
            ſ
                p = endMarket;23
                for( int i = size( ); i > idx; i-- )
24
                     p = p.prev;25
            }
26
27
28
            return p;
29
        }
```
Private getNode for standard LinkedList class

```
/**
figure 17.27
                        \overline{1}* Removes the first item in the list.
                        \overline{2}remove methods for
                                * @return the item was removed from the collection.
                        \overline{3}standard LinkedList
                                * @throws NoSuchElementException if the list is empty.
class
                        \overline{4}5
                                * /
                               public AnyType removeFirst()
                        6\phantom{1}6\overline{7}if('isEmpty()')8
                                        throw new NoSuchElementException();
                        \overline{9}return remove( getNode( 0 ) ):
                       10\}1112/**
                       13* Removes the last item in the list.
                       14* @return the item was removed from the collection.
                       15* @throws NoSuchElementException if the list is empty.
                       1617* /
                               public AnyType removeLast()
                       1819if('isEmpty() )20
                                        throw new NoSuchElementException();
                       21return remove( getNode( size( )-1 ) );
                       22
                               \}23
                       24
                               /**
                       25
                       26
                                * Removes an item from this collection.
                                * @param idx the index of the object.
                       27
                                * @return the item that was removed from the collection.
                       28
                                * /
                       29
                               public AnyType remove( int idx )
                       30
                       31return remove( getNode( idx ) );
                       32
                       33
                               }
                       34
                               /**
                       35
                                * Removes the object contained in Node p.
                       36
                                * @param p the Node containing the object.
                       37
                                * @return the item that was removed from the collection.
                       38
                                * /
                       39
                       40
                               private AnyType remove( Node<AnyType> p)
                       41
                       42
                                   p.next.Prev = p.Prev;43
                                   p.prev.next = p.next;theSize--;
                       44
                       45
                                   modCount++;
                       46
                       47
                                    return p.data;
                               \}48
```

```
/**
 \mathbf{1}* Removes an item from this collection.
 \overline{2}* @param x any object.
 3
         * @return true if this item was removed from the collection.
 \varDelta* /
 5
        public boolean remove( Object x )
 6
 \overline{7}\{Node<AnyType> pos = findPos(x);8
 9
            if( pos == NOT_FOUND )10return false;
11else
12ş
13remove(pos);
1415
                 return true;
            }
16
17}
```
Additional remove method for standard LinkedList class

```
/**
 \mathbf{1}* Obtains an Iterator object used to traverse the collection.
 \overline{2}* @return an iterator positioned prior to the first element.
 3
         * /
 \overline{4}public Iterator<AnyType> iterator()
 5
 6
        \{return new LinkedListIterator(0);
 \overline{7}λ
 8
 9
10/**
        * Obtains a ListIterator object used to traverse the
11* collection bidirectionally.
12* @return an iterator positioned prior to the requested element.
13* @param idx the index to start the iterator. Use size() to do
14* complete reverse traversal. Use 0 to do complete forward traversal.
15
         * @throws IndexOutOfBoundsException if idx is not
16
         \mathbf{x}^{\prime}between 0 and size(), inclusive.
17* /
18
        public ListIterator<AnyType> listIterator( int idx )
19
20
        \{return new LinkedListIterator(idx);
21λ
22
```
Iterator factory methods for standard LinkedList class

```
/**
        * This is the implementation of the LinkedListIterator.
 \mathfrak{D}* It maintains a notion of a current position and of
 3
         * course the implicit reference to the LinkedList.
 \overline{4}* /
 5
       private class LinkedListIterator implements ListIterator<AnyType>
 6\phantom{1}\overline{7}private Node<AnyType> current;
 8
           private Node<AnyType> lastVisited = null;
 9private boolean lastMoveWasPrev = false;
10private int expectedModCount = model;
1112public LinkedListIterator( int idx )
1314\{current = getNode(idx):15
           }
16
17public boolean hasNext()
18
19
                if( expectedModCount != modCount )
20
                    throw new ConcurrentModificationException();
21return current != endMarker;
22
           \lambda23
24
           public AnyType next()
25
26
                if(!hasNext())
27
                    throw new NoSuchElementException();
28
29
                AnyType nextItem = current.data;
30
                lastVisited = current;31current = current.next;32
                lastMoveWasPrev = false;
33
                return nextItem;
34
           \mathcal{F}35
```
#### figure 17.30a

Iterator inner class implementation for standard LinkedList class (continues)

```
public void remove()
36
37
               if( expectedModCount != modCount )
38
                   throw new ConcurrentModificationException();
39
               if(lastVisited == null)
40
                   throw new IllegalStateException();
4142
               LinkedList.this.remove( lastVisited );
43
               lastVisited = null:
44
               if( lastMoveWasPrev )
45
                   current = current.next;46
               expectedModCount++;
47
           ł
48
49
           public boolean hasPrevious()
50
51
               if(expectedModCount != modCount )
52
                   throw new ConcurrentModificationException();
53
               return current != beginMarker.next:
54
           }
55
56
           public AnyType previous()
57
58
               if(expectedModCount != modCount )
59
                   throw new ConcurrentModificationException();
60
               if(!hasPrevious())
61
                   throw new NoSuchElementException();
62
63
               current = current.prev;64
               lastVisited = current;65
               lastMoveWasPrev = true;
66
               return current.data;
67
           ł
68
69
       ł
```
#### figure 17.30b

Iterator inner class implementation for standard LinkedList class (continued)